#### **МИНОБРНАУКИ РОССИЙ ФЕДЕРАЛЬНОЕ ГОСУДАРСТВЕННОЕ БЮДЖЕТНОЕ ОБРАЗОВАТЕЛЬНОЕ УЧРЕЖДЕНИЕ ВЫСШЕГО ОБРАЗОВАНИЯ «ВОРОНЕЖСКИЙ ГОСУДАРСТВЕННЫЙ УНИВЕРСИТЕТ ИНЖЕНЕРНЫХ ТЕХНОЛОГИЙ»**

**УТВЕРЖДАЮ** Проректор по учебной работе

\_\_\_\_\_\_\_\_\_\_\_\_ Василенко В.Н.

«25» мая\_\_\_\_2023 г.

# РАБОЧАЯ ПРОГРАММА **ДИСЦИПЛИНЫ**

 **«Основы делового общения на иностранных языках» \_\_\_\_\_** (наименование дисциплины (модуля))

# **43.03.01 Сервис**

\_\_\_\_\_\_\_\_\_\_\_\_\_\_\_\_\_\_\_\_\_\_\_\_\_\_\_\_\_\_\_\_\_\_\_\_\_\_\_\_\_\_\_\_\_\_\_\_\_\_\_\_\_\_\_\_\_\_\_\_\_\_\_\_\_\_\_\_\_\_\_\_\_\_\_\_ (код и наименование направления подготовки, специальности)

#### «**Геоинформационные системы и технологии в муниципальном и государственном управлении**»"

\_\_\_\_\_\_\_\_\_\_\_\_\_\_\_\_\_\_\_\_\_\_\_\_\_\_\_\_\_\_\_\_\_\_\_\_\_\_\_\_\_\_\_\_\_\_\_\_\_\_\_\_\_\_\_\_\_\_\_\_\_\_\_\_\_\_\_\_\_\_\_\_\_\_\_\_ (наименование направленности (профиля) подготовки)

Бакалавр

**(Бакалавр/Специалист/Магистр/Исследователь. Преподаватель-исследователь)**

**Воронеж**

 ДОКУМЕНТ ПОДПИСАН  $\overline{\mathsf{P}}$ ) ЭЛЕКТРОННОЙ ПОДПИСЬЮ Сертификат: 00A29CA99D98126F4EB57F6F989D713C88 Владелец: Василенко Виталий Николаевич Действителен: с 07.07.2022 до 30.09.2023

## **1. Цели и задачи дисциплины**

**1.** Целью освоения дисциплины «Основы делового общения на иностранных языках» является формирование компетенций обучающегося в области профессиональной деятельности - связь, информационные и коммуникационные технологии (в сфере обеспечения безопасности информации в автоматизированных системах).

Дисциплина «Основы делового общения на иностранных языках» направлена на формирование необходимого уровня иноязычной коммуникативной компетенции для решения задач профессиональной деятельности следующих типов:

- обоснование необходимости защиты информации в автоматизированной системе;

**-** разработка проектных решений по защите информации в автоматизированных системах;

- разработка эксплуатационной документации на системы защиты информации автоматизированных систем;

- разработка программных и программно-аппаратных средств для систем защиты информации автоматизированных систем;

- повышение уровня учебной автономии;

- расширение лингвострановедческих знаний деловой сферы общения;

- развитие и формирование способности и готовности к общению в социально-культурных и коммуникативных ситуациях, связанных с деловой поездкой за рубеж;

- ознакомление с этикой делового общения.

Программа составлена в соответствии с требованиями Федерального государственного образовательного стандарта высшего образования по специальности 10.05.03 «Информационная безопасность автоматизированных систем».

#### **2. Перечень планируемых результатов обучения, соотнесенных с планируемыми результатами освоения образовательной программы**

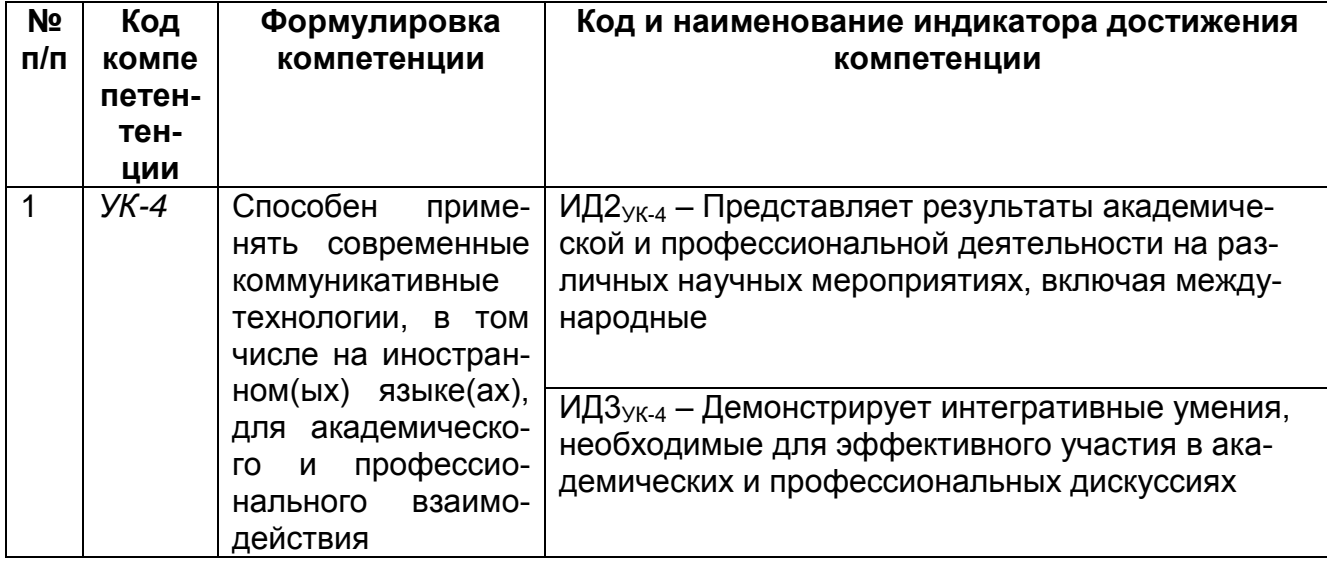

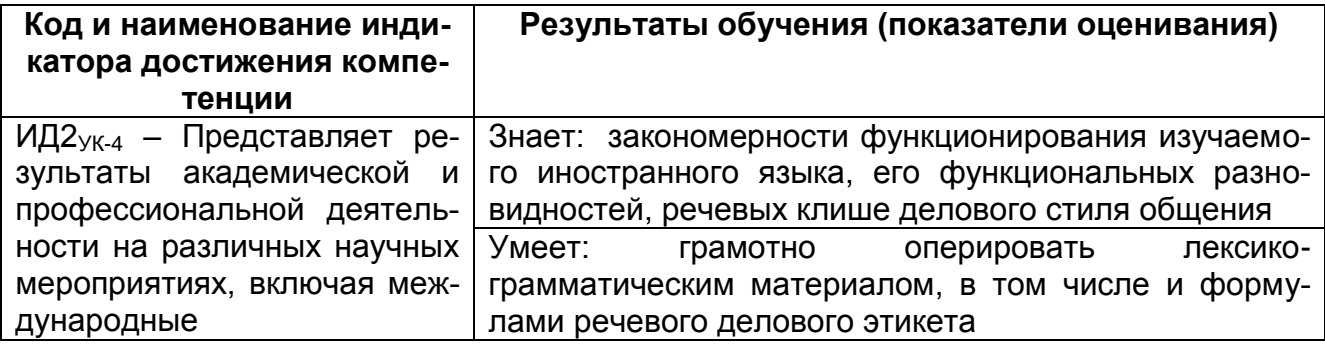

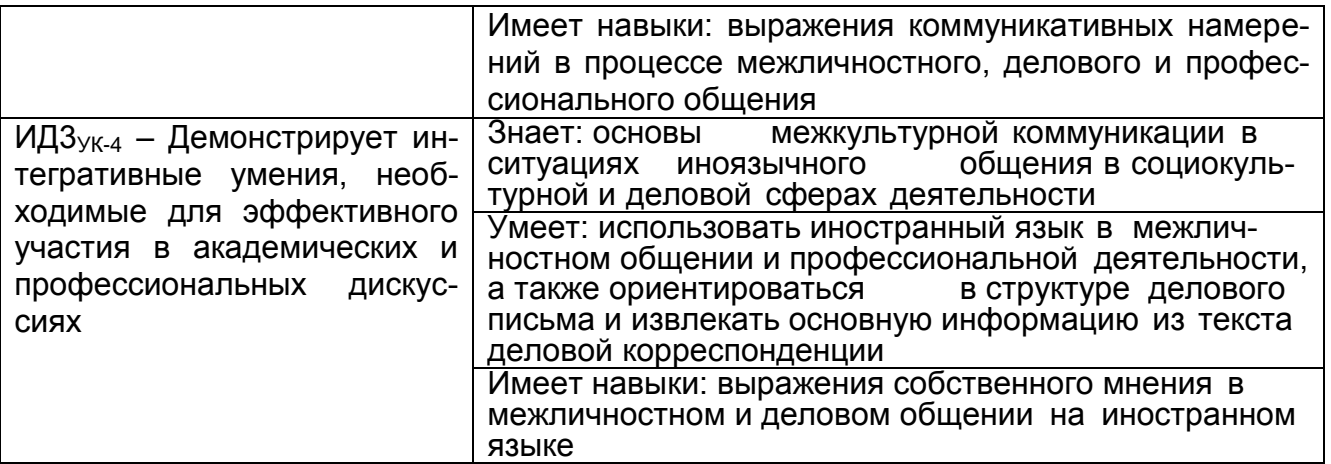

# **3. Место дисциплины (модуля) в структуре ООП ВО/СПО**

Дисциплина относится к *обязательной части* Блока 1.О.04 «Общеобразовательный» модуль ОП ВО. Дисциплина является обязательной к изучению.

Изучение дисциплины основано на знаниях и умениях, сформированных в результате изучения дисциплины «Иностранный язык».

Дисциплина «Основы делового общения на иностранных языка» является предшествующей для дисциплины «Иностранный язык профессионального общения».

# **4. Объем дисциплины (модуля) и виды учебной работы**

Общая трудоемкость дисциплины (модуля) составляет \_\_2\_\_ зачетные единицы.

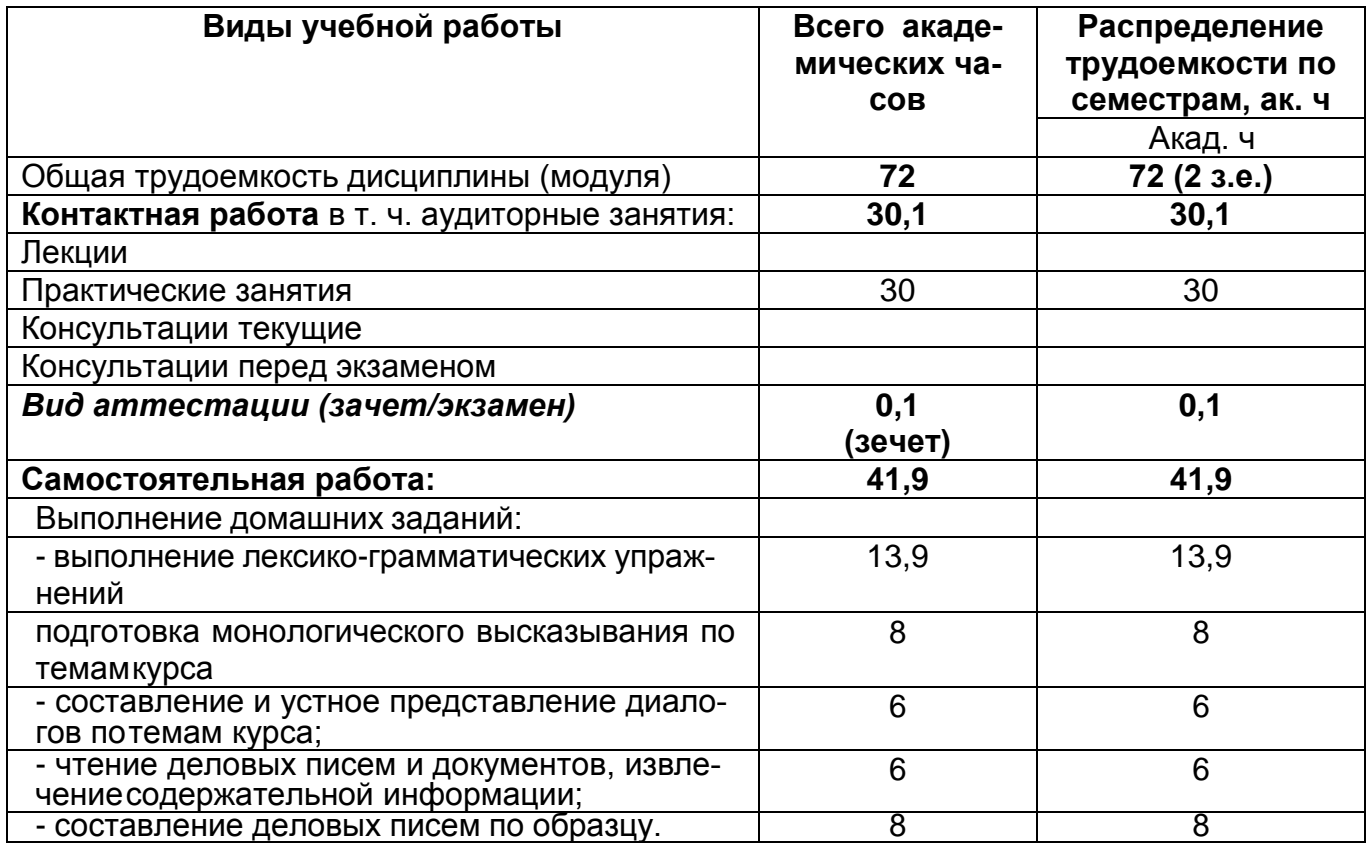

**5 Содержание дисциплины, структурированное по темам (разделам) с указанием отведенного на них количества академических часов и видов учебных занятий**

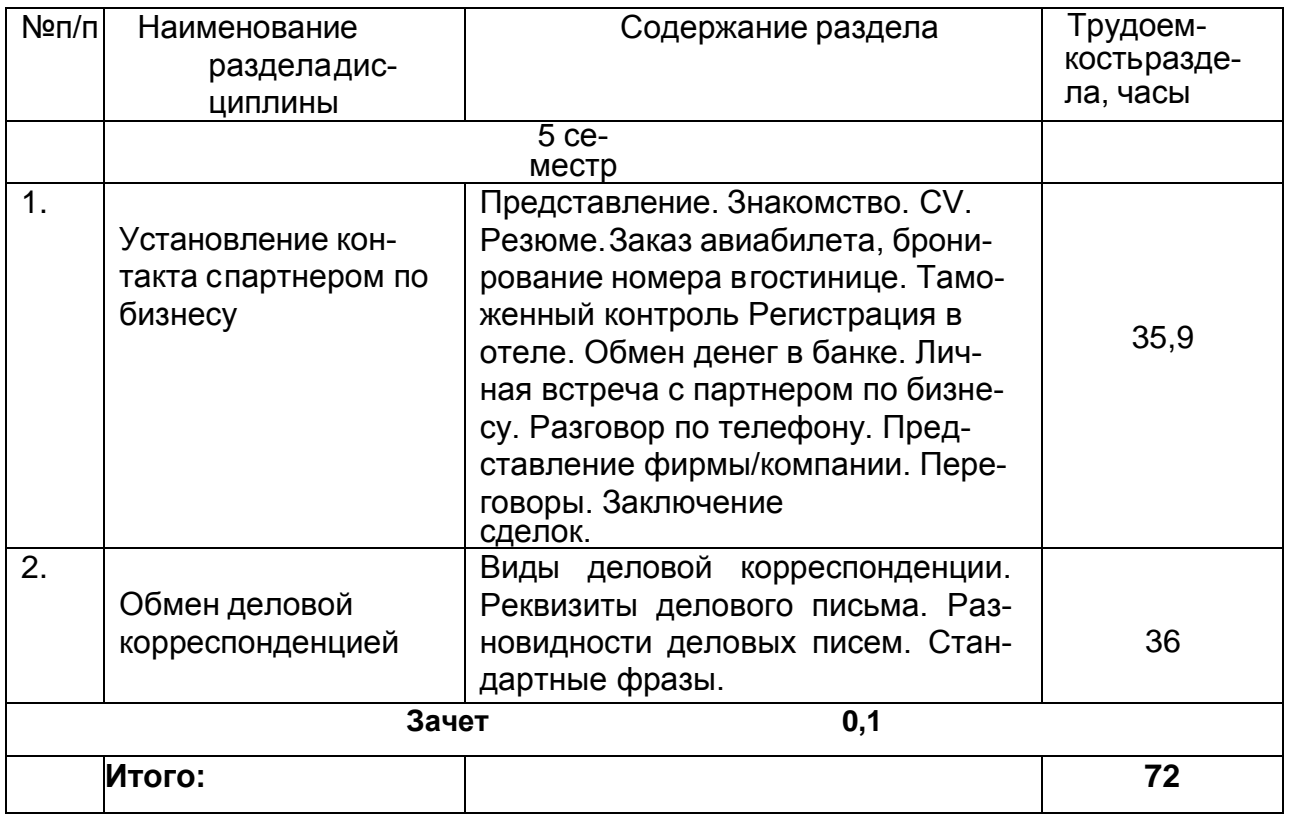

# **5.1 Содержание разделов дисциплины (модуля)**

## **5.2 Разделы дисциплины и виды занятий**

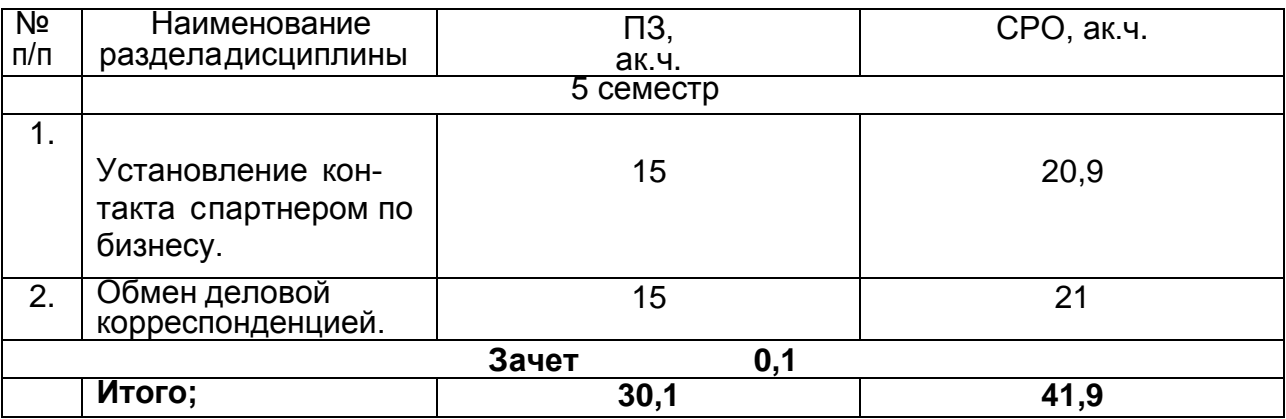

# **5.2.1 Лекции – не предусмотрены**

# **5.2.2 Практические занятия**

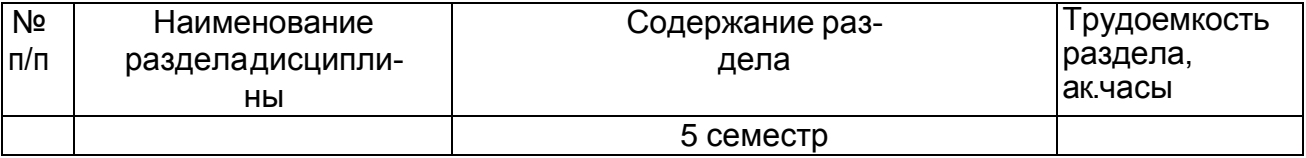

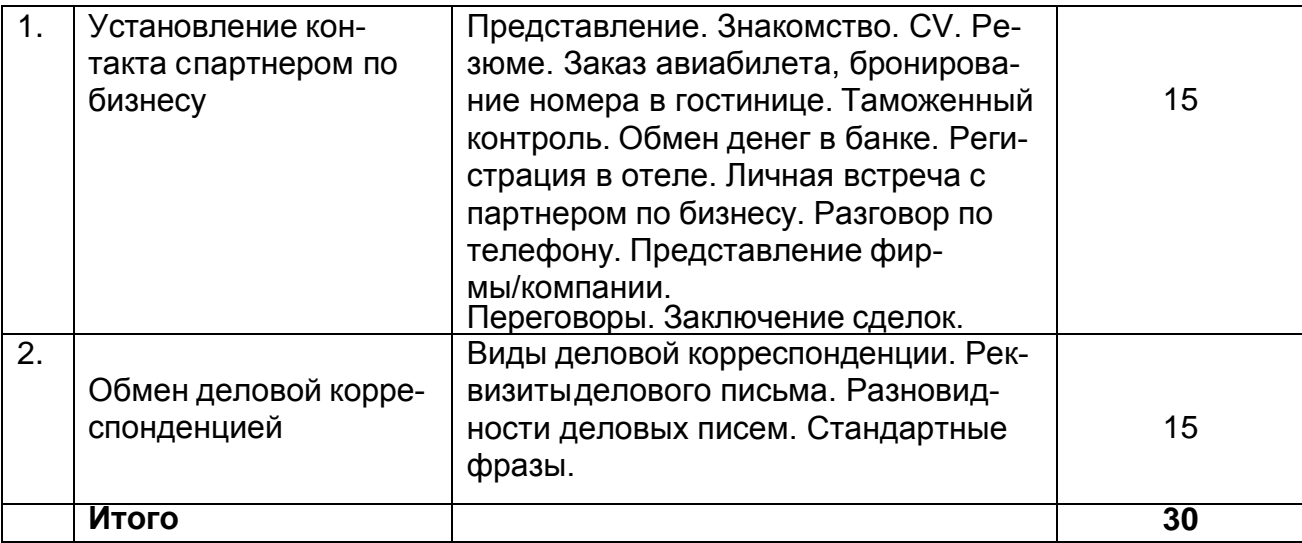

# **5.2.3 Лабораторный практикум – не предусмотрен**

# **5.2.4 Самостоятельная работа обучающихся**

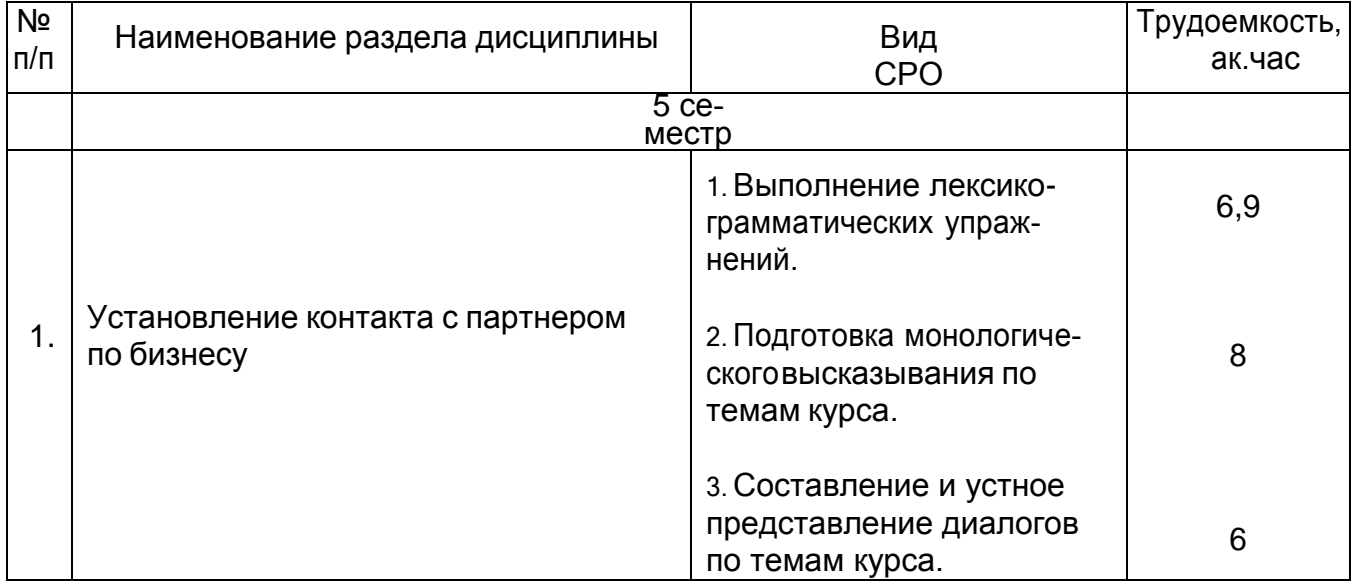

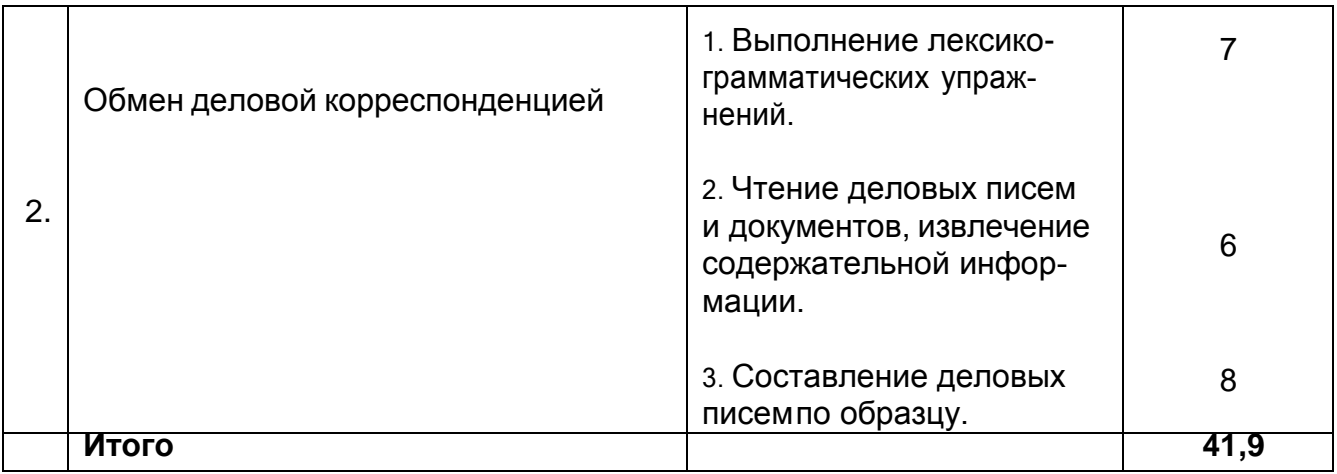

## **6 Учебно-методическое и информационное обеспечение дисциплины (модуля)**

Для освоения дисциплины обучающийся может использовать:

# **6.1 Основная литература**

# **Английский язык**

Фролова В.П., Кожанова Л.В., Чигирина Т.Ю. Деловое общение (Английский язык).Учеб. пособие/ 3 изд., перераб. доп., Воронеж, 2018. - 160 с.

## **Немецкий язык**

Чигирин Е.А., Хрячкова Л.А., Попова М.В., Полозова С.В. Основы делового общения на иностранном языке. (Немецкий язык). - Воронеж : ВГУИТ, 2018. – 128с

## **6.2 Дополнительная литература**

#### **Английский язык**

Англо-русские словари общеупотребительной лексики.

Фролова В.П., Кожанова Л.В. Основы теории и практики научно-технического перевода и научного общения (английский язык) : учебное пособие. – Воронеж, ВГУИТ, 2017. – <sup>155</sup> с.

## **Немецкий язык**

Немецко-русские словари общеупотребительной лексики.

Архипкина Г. Д. и др. Деловая корреспонденция на немецком языке .- Ростов н/Д, 2005.

Бориско Н. Ф. Бизнес-курс немецкого языка (словарь-справочник).- Киев, 2007 Сазонова Е. М. Деловая корреспонденция (учебное пособие).- М., Высш. шк., 2003Тищенко И. А. и др. Бизнес-курс немецкого языка (учебник).- Ростов н/Д, 2006

## **Электронный ресурс**

#### **Основная литература**

#### **Английский язык**

Гришаева, Е.Б. Деловой иностранный язык : учебное пособие / Е.Б. Гришаева, И.А. Машукова ; Министерство образования и науки Российской Федерации, Си- бирский Федеральный университет. - Красноярск : Сибирский федеральный уни- верситет, 2015. - 192 с. <http://biblioclub.ru/index.php?page=book&id=435604>

Преображенская, А.А. Деловая переписка на английском языке / А.А. Преображенская. - 2-е изд., испр. - М. : Национальный Открытый Университет «ИНТУИТ», 2016. - 72 с. [http://biblioclub.ru/index.php?page=book&id=429121](http://biblioclub.ru/index.php?page=book_red&id=429121)

## **Дополнительная литература**

Фролова В.П. Деловое общение (Английский язык) [Электронный ресурс] : учебное пособие / В. П. Фролова, Л. В. Кожанова**,** Т. Ю. Чигирина; ВГУИТ, Кафедра иностранных языков. - 3-е издание, перераб. и доп. - Воронеж : ВГУИТ, 2018. - 150 с. <http://biblos.vsuet.ru/ProtectedView/Book/ViewBook/4517>

Спасибухова, А.Н. Деловой английский язык: для самостоятельной работы студентов : учебное пособие / А.Н. Спасибухова, И.Н. Раптанова, К.В. Буркеева ; Ми- нистерство образования и науки Российской Федерации, Федеральное государст-венное бюджетное образовательное учреждение высшего профессионального образования «Оренбургский государственный университет». - Оренбург : ОГУ, 2013. - 163 с. [http://biblioclub.ru/index.php?page=book&id=270303](http://biblioclub.ru/index.php?page=book_red&id=270303)

*Данчевская, О.Е.* English for Cross-Cultural and Professional Communication=Английский язык для межкультурного и профессионального об- щения : учебное пособие / О.Е. Данчевская, А.В. Малѐв. - 6-е изд., стер. - М. : Флинта, 2017. - 192 с. // URL: [http://biblioclub.ru/index.php?page=book&id=93369.](http://biblioclub.ru/index.php?page=book_red&id=93369)

Морозенко, В.В. A Course of Business English Learning=Деловой английский язык : учебно-методический комплекс / В.В. Морозенко, И.Ф. Турук. - М. : Евразийский открытый институт, 2010. - 152 с. [http://biblioclub.ru/index.php?page=book&id=90389](http://biblioclub.ru/index.php?page=book_red&id=90389) [Яшина](http://www.knigafund.ru/authors/20539) [Т.А.,](http://www.knigafund.ru/authors/20539) [Жаткин](http://www.knigafund.ru/authors/20540) Д.Н. English for Business Communication. Английский язык дляделового общения: учебное пособие.-Издательство: Флинта; НОУ ВПО «МПСИ»,2009. [http://biblioclub.ru/index.php?page=book&id=57951](http://biblioclub.ru/index.php?page=book_red&id=57951)

Фролова, В. П. Английский язык. Основы делового общения : методические указания к контрольной работе № 1 для студентов, обучающихся по всем направ-лениям, заочной формы обучения. - Воронеж , 2015. [http://biblos](http://biblos/) vsuet/ProtectedView/Book/ViewBook/1167

## **Электронный ресурс**

#### **Немецкий язык**

#### **Основная литература**

Чигирин Е.А..Основы делового общения (Немецкий язык) [Электронный ресурс] : GESCHAFTSDEUTSCH : учебное пособие / Е. А. Чигирин [и др.]; ВГУИТ, Кафедра иностранных языков. - Воронеж, 2018. - 123 с. <http://biblos.vsuet.ru/ProtectedView/Book/ViewBook/4677>

<https://biblioclub.ru/index.php?page=book&id=561759>

Иванова, Л.В. Немецкий язык для профессиональной коммуникации: учебное по-собие. - Оренбург: 2013. <http://biblioclub.ru/index.php?page=book&id=258798>

#### **Дополнительная литература**

Соколов, С.В. Перевод немецкоязычной деловой корреспонденции на русский язык: письменный перевод и устный перевод с листа : учебное пособие- М. : МПГУ, 2015. <http://biblioclub.ru/index.php?page=book&id=471265>

Юрина М.В. DeutschfurdenBeruf (немецкий язык в сфере профессиональной компорина м.в. в васопнатаетвета (помедкий ловк в офоре профессиональной).<br>Муникации): учебное пособие. — Самара, 2014.

[http://biblioclub.ru/index.php?page=book&id=256158.](http://biblioclub.ru/index.php?page=book&id=256158)

#### **Обучающие, контролирующие, расчетные компьютерные программы и дру гие средства освоения дисциплины**

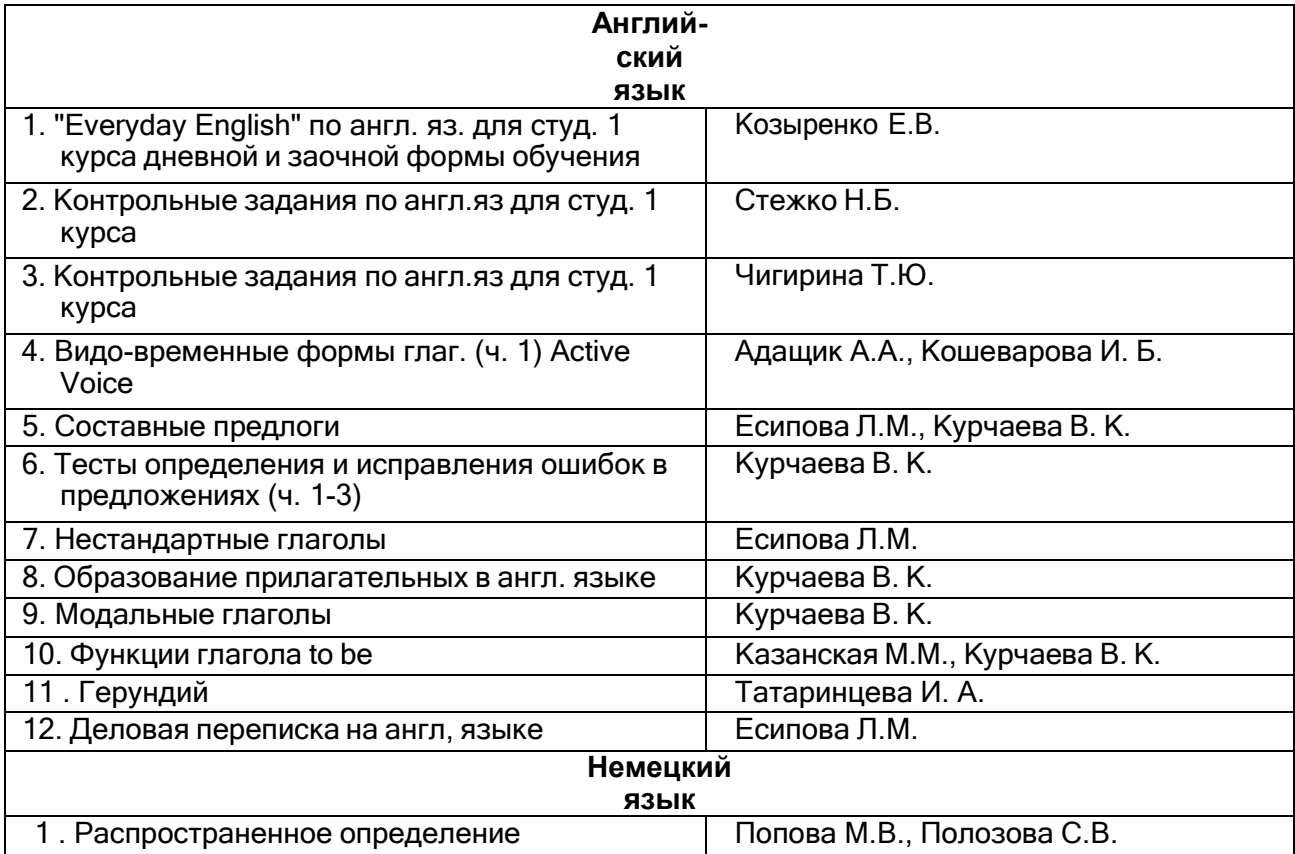

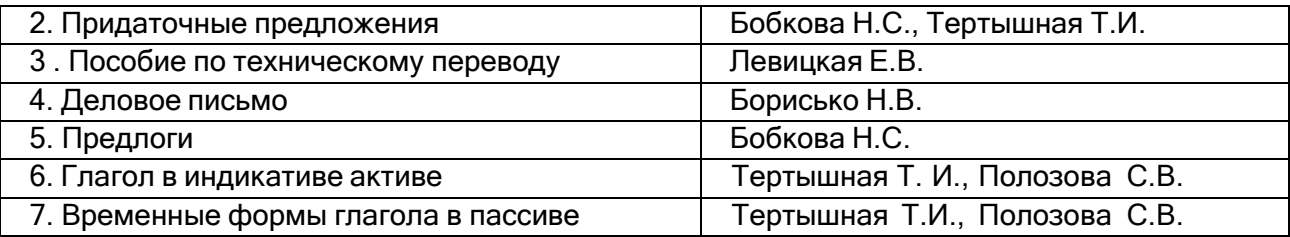

#### **Аудио- и видеоматериалы по курсу иностранный язык**

Английский язык Диск "quick placement test" Диск "Langmaster. The Heinemann toefel"Диск "Учите английский‖ Аудиокассеты: Headway

Немецкий язык Диск "Lehrwerk für Deutsch als Fremdsprache‖Диск ‖Учите немецкий" Аудиокассеты: "Unterwegs" "Stufen international‖ "Lehrwerk für Deutsch als Fremdsprache" "Information Technology"

#### **6.3 Перечень учебно-методического обеспечения для самостоятельной работы обучающихся**

Дрюченко А.А. Методические указания к самостоятельной работе студентов по дисциплине «Основы делового общения на иностранных языках» : для студентов, обучающихся по направлению 10.05.03 – Информационная безопасность автоматизированных систем. Безопасность открытых информационных систем. / А.А. Дрюченко; ВГУИТ, Кафедра иностранных языков. –Воронеж : ВГУИТ, 2021. – 16 с.

#### **Английский язык**

*Кожанова Л.В., Витрук Л.Ю., Вдовина Н.И.* Иностранный язык профессионального общения. Методические указания к контрольной работе № 1 для студентов, обучающихся по направлениям: 15.03.04 - «Автоматизация технологических процессов и производств», 27.03.04 - «Управление в технических системах», 09.03.02 - «Информационные системы и технологии», 09.03.03 – «Прикладная информатика» и специальности 10.05.03 – «Информационная безопасность автоматизированных систем», очной и заочной формы обучения - Воронеж : ВГУИТ, 2015. - 32с.

Чигирин Е.А., Чигирина Т.Ю., Ковалевская Я.А., Козыренко Е.В. Основы перевода, аннотирования и реферирования научно-технического текста. Воронеж : ВГУИТ, 2019. – <sup>155</sup> с.

#### Немецкий язык

Чигирин Е.А., Чигирина Т.Ю., Ковалевская Я.А., Козыренко Е.В. Основы пе- ревода, аннотирования и реферирования научно-технического текста. Воронеж : ВГУИТ, 2019. – <sup>155</sup> с.

#### **6.4 Перечень ресурсов информационно-телекоммуникационной сети «Интернет», необходимых для освоения дисциплины (модуля)**

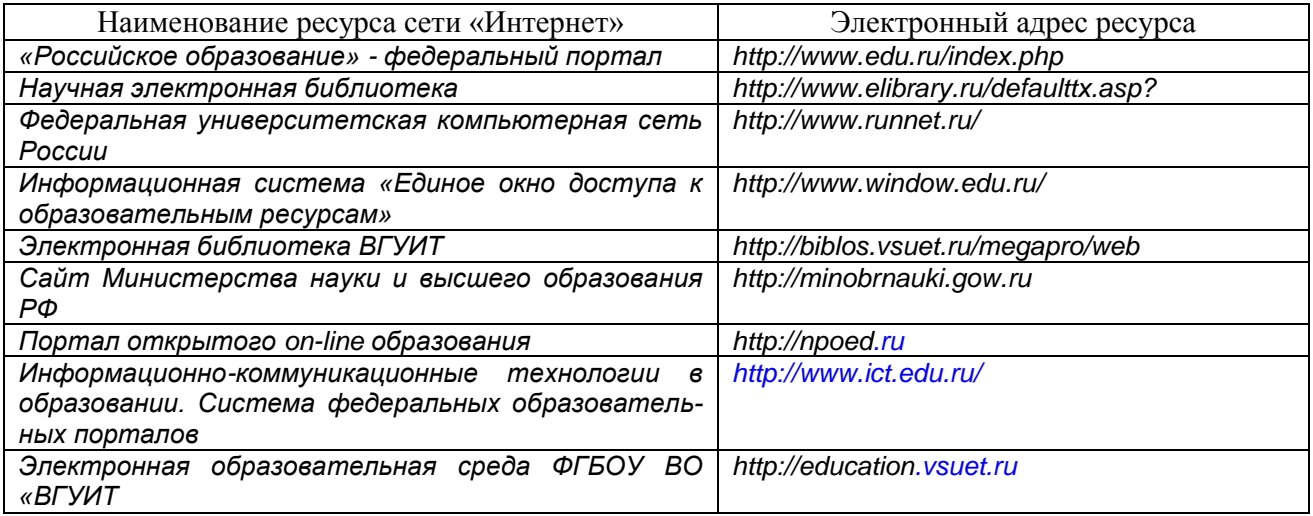

#### **6.5 Перечень информационных технологий**, **используемых при осуществлении образовательного процесса по дисциплине (модулю), включая перечень программного обеспечения и информационных справочных систем**

При изучении дисциплины используется программное обеспечение и информационные справочные системы: информационная среда для дистанционного обучения «Moodle», автоматизированная информационная база «Интернет-тренажеры», «Интернет-экзамен».

Электронно-библиотечная система ВГУИТ [\(http://biblos.vsuet.ru/megapro](http://biblos.vsuet.ru/megapro) /web) обеспечивает возможность индивидуального доступа для каждого обучающегося из любой точки, в которой имеется доступ к сети Интернет. Для обучающихся обеспечен доступ к современным профессиональным базам данных, информационным справочным и поисковым системам. Также на внутрисетевом сервере размещены электронные версии учебников, пособий, методических разработок, указаний и рекомендаций по всем видам учебной работы, предусмотренных вузовской рабочей программой, находящиеся в свободном доступе для обучающихся в вузе.

Информационные технологии используются:

1. для поиска литературы

а) в электронном каталоге ресурсного центра ВГУИТ [\(http://biblos.vsuet.ru/megapro](http://biblos.vsuet.ru/megapro) /web);

б) в сети Internet с применением браузеров типа Internet Explorer, Firefox, Opera, GoogleChrome, Яндекс Браузер, Seamonkey, Safari и др., различных поисковых систем (Yandex.ru, Rambler.ru, Mail.ru, Google.ru, Search.com, Yahoo.com, GoogleScholar (http://scholar.google.com/) и т.д.);

2. для работы с литературой в ходе реферирования, конспектирования, аннотирования, цитирования и т.д. (MicrosoftOffice и основные приложения:Word, Excel, Access, PowerPoint, Publisher);

3. для автоматического перевода текстов с помощью программ-переводчиков, с использованием электронных словарей: [переводчики и словари PROMT](http://compress.ru/article.aspx?id=11390#Переводчики и словари ПРОМТ) [\(PROMT XT](http://compress.ru/article.aspx?id=11390#PROMT XT Office)  [Office\)](http://compress.ru/article.aspx?id=11390#PROMT XT Office), [домашний переводчик «Друзья Goo-Ru»,](http://compress.ru/article.aspx?id=11390#Домашний переводчик ) [большой электронный словарь VER-](http://compress.ru/article.aspx?id=11390#Большой электронный словарь VER-Dict)[Dict,](http://compress.ru/article.aspx?id=11390#Большой электронный словарь VER-Dict) [серия переводчиков X-TranslatorPlatinum,](http://compress.ru/article.aspx?id=11390#Серия переводчиков X-Translator Platinum) программы [Pragma,](http://compress.ru/article.aspx?id=11390#Pragma) [RetransVista,](http://compress.ru/article.aspx?id=11390#Retrans Vista) [AB-](http://compress.ru/article.aspx?id=11390#ABBYY Lingvo)[BYYLingvo;](http://compress.ru/article.aspx?id=11390#ABBYY Lingvo)

4. для хранения и накопления информации (CD-, DVD-диски, Flash-карты);

5. для общения (Internet, электронная почта);

6. для обработки и воспроизведения графики и звука (проигрыватели Microsoft Media Player, WinAmp, WinDVD, программы для просмотра изображений PhotoShop, Corel Draw);

7. для проведения компьютерного тестирования как метода итоговой или промежуточной проверки (СДО Moodle);

8. для выполнения заданий на составление глоссария по тематике прочитанных статей по специальности компьютерные программы-конкордансы и лексические корпусы, типа TheBritishNationalCorpus (http://info.ox.ac.uk/bnc) и др;

9. для хранения и систематизации «закладок» (bookmarks), т.е. ссылок на сайты с интересующей пользователя информацией «Социальная сеть закладок» [\(http://delicious.com/\)](http://delicious.com/).

Информационные справочные системы:

- http://ru.wikipedia.org
- [http://slovari.yandex.ru](http://slovari.yandex.ru/)
- http://www.lingvo.ru
- http:/[/www.multilex.ru](http://www.multilex.ru/)
- http://www.BBClearningenglish.com
- http://www.minervaeurope.org
- http://www.britannica.com
- http:/[/www.znanium.com](http://www.znanium.com/)
- http://1september.ru
- [http://www.abc-english-grammar.com](http://www.abc-english-grammar.com/)
- [http://www.fluent-english.ru](http://www.fluent-english.ru/)
- [http://www.native-english.ru](http://www.native-english.ru/)
- [http://www.english.language.ru](http://www.english.language.ru/)
- [http://www.english4.ru](http://www.english4.ru/)
- [http://lessons.study.ru](http://lessons.study.ru/)
- [http://espanol.net.ru](http://espanol.net.ru/)
- [http://www.grammade.ru](http://www.grammade.ru/)
- [http://www.francite.ru](http://www.francite.ru/)
- [http://www.linguistic.ru](http://www.linguistic.ru/)
- [http://uztranslations.net.ru](http://uztranslations.net.ru/)
- [http://www.deutsch-uni.com.ru](http://www.deutsch-uni.com.ru/)
- [http://www.studygerman.ru](http://www.studygerman.ru/)
- [http://www.studyfrench.ru](http://www.studyfrench.ru/)
- [http://www.listen-to-english.com](http://www.listen-to-english.com/)
- [http://www](http://www/) deutschland.de
- [http://www.goethe.de](http://www.goethe.de/)
- [http://www](http://www/) lernspiele.at/lese2000.html

**При освоении дисциплины используется лицензионное и открытое программное обеспечение –** *н-р, ОС Windows*

# **7 Материально-техническое обеспечение дисциплины (модуля)**

Необходимый для реализации образовательной программы перечень материально-технического обеспечения включает: помещения для проведения практических занятий и самостоятельной работы студентов, для текущего контроля и промежуточной аттестации (имеющие выход в Интернет и оборудованные средствами видео- и звуковоспроизведения, а также учебной мебелью); библиотеку (имеющую рабочие места для студентов, оснащенные компьютерами с доступом к базам данных и Интернет);компьютерный класс кафедры иностранных языков (ауд. №1 на 12 посадочных мест + 1 компьютер для преподавателя). При проведении практических занятий также используется мультимедийное оборудование (интерактивная доска, проектор) УИТ (а. 237).

Для проведения практических, групповых и индивидуальных консультаций, текущего контроля и промежуточной аттестации используются аудитории:

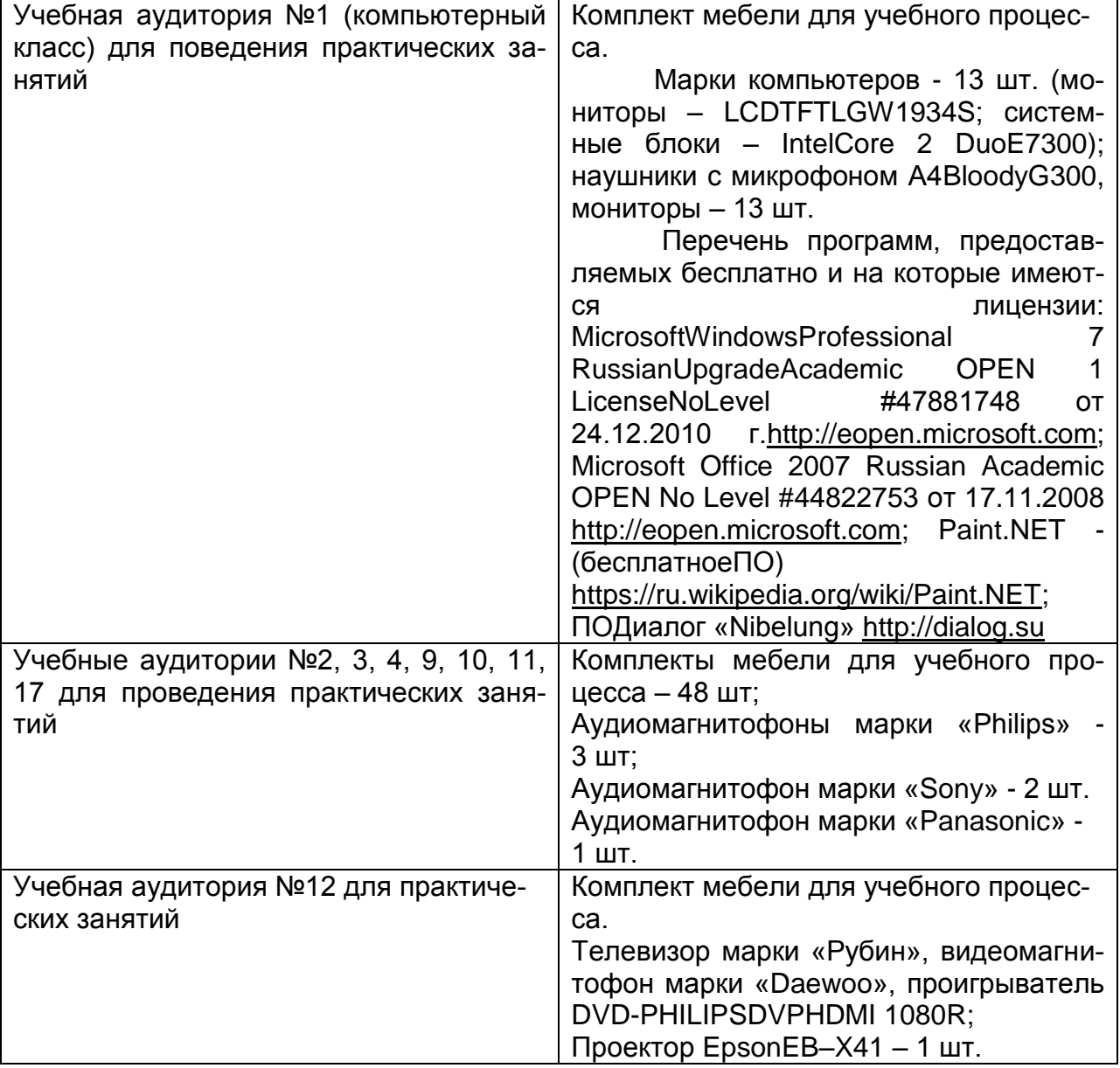

#### Аудитории для самостоятельной работы обучающихся:

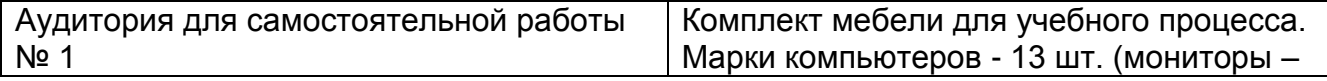

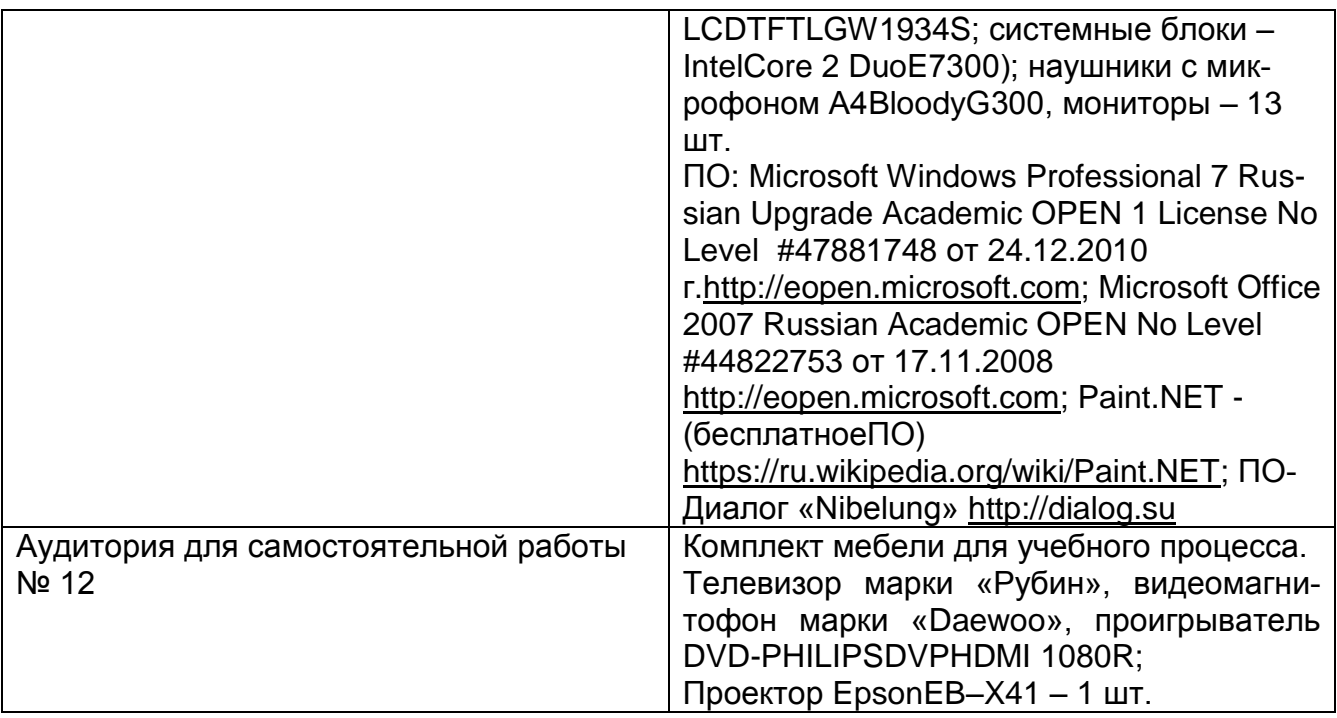

Дополнительно, самостоятельная работа обучающихся может осуществляться при использовании:

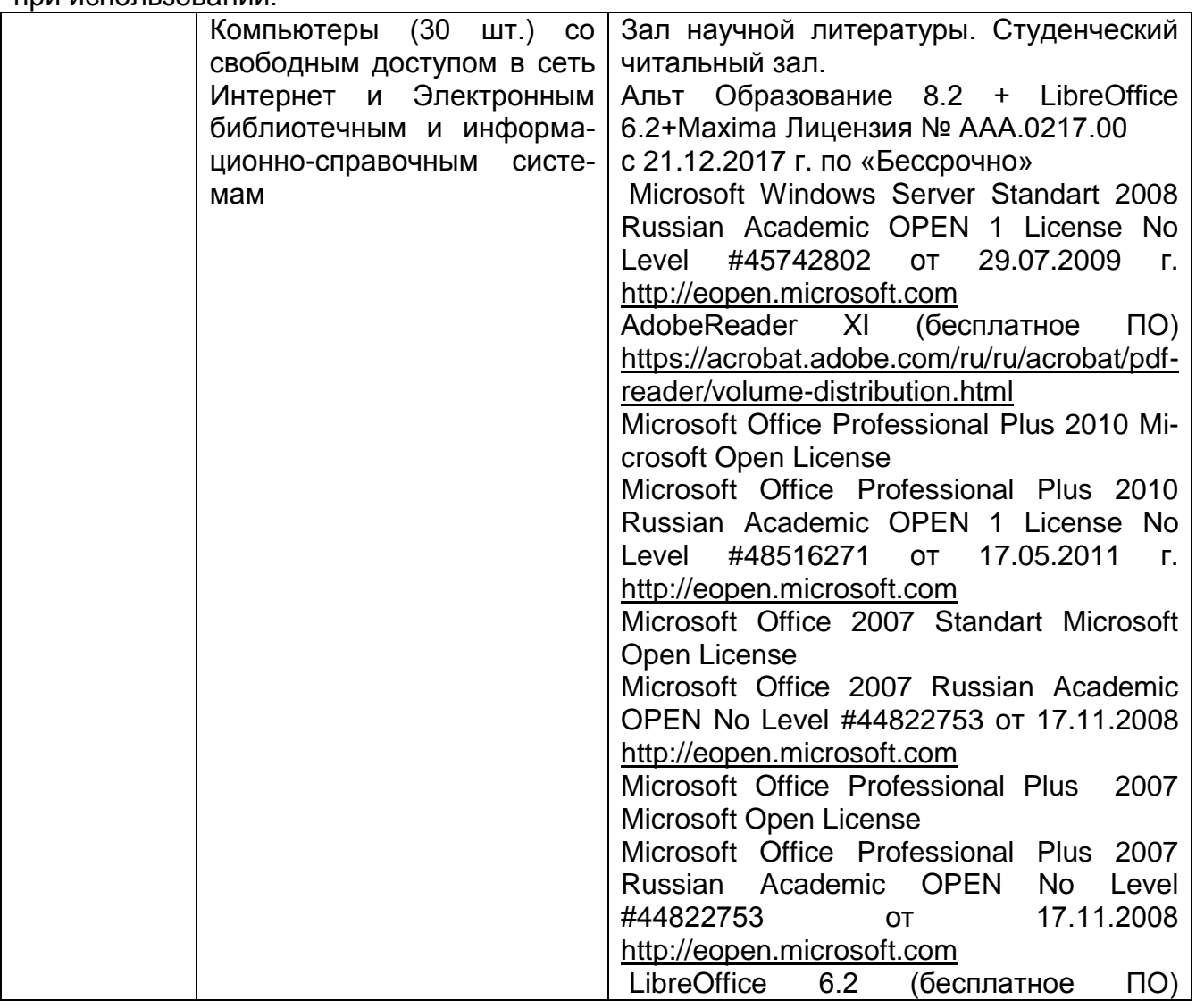

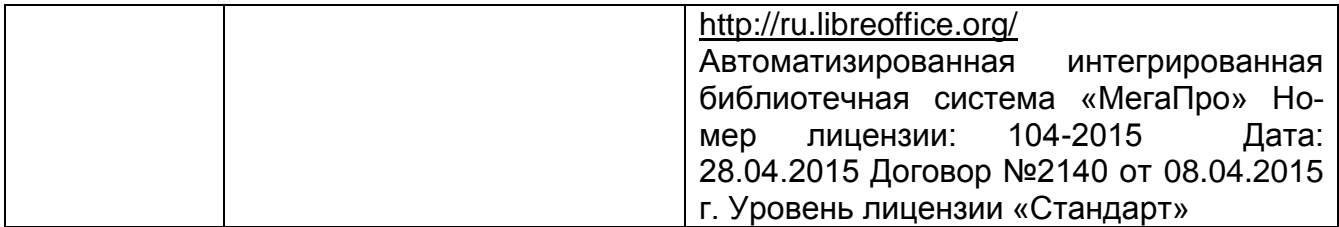

## **8 Оценочные материалы для промежуточной аттестации обучающихся по дисциплине (модулю)**

**Оценочные материалы** (ОМ) для дисциплины (модуля) включают:

- перечень компетенций с указанием индикаторов достижения компетенций, этапов их формирования в процессе освоения образовательной программы;

- описание шкал оценивания;

- типовые контрольные задания или иные материалы, необходимые для оценки знаний, умений, навыков;

- методические материалы, определяющие процедуры оценивания знаний, умений, навыков и (или) опыта деятельности.

ОМ представляются в виде приложения и **входят в состав рабочей программы дисциплины (модуля)**.

Оценочные материалы формируются в соответствии с П ВГУИТ «Положение об оценочных материалах».

#### **ОЦЕНОЧНЫЕ МАТЕРИАЛЫ ДЛЯ ПРОМЕЖУТОЧНОЙ АТТЕСТАЦИИ**

по дисциплине

**Основы делового общения на иностранных языках**

# **1 Перечень компетенций с указанием этапов их формирования**

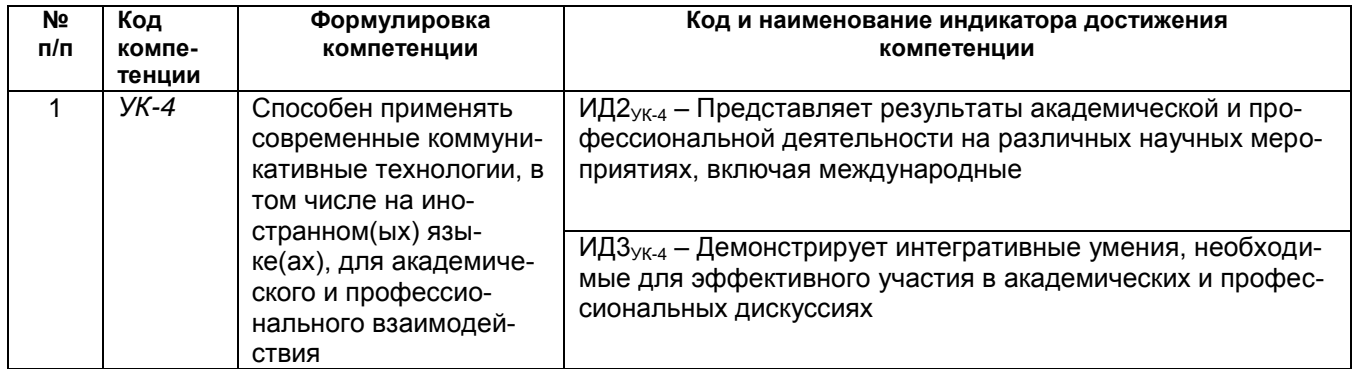

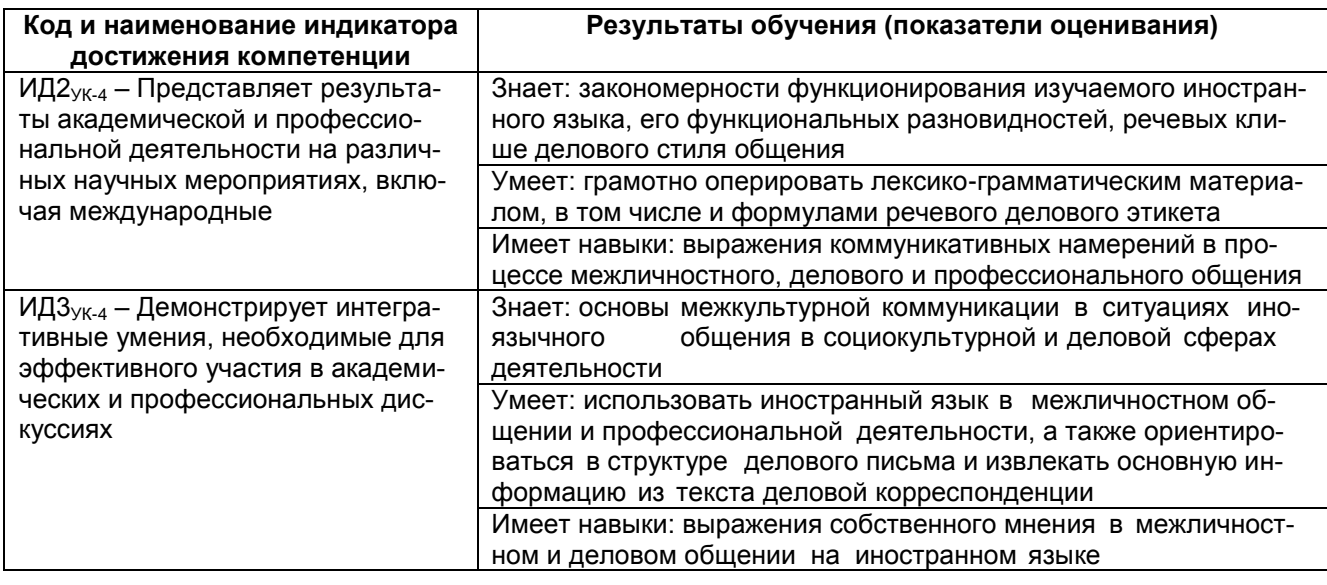

Тесты (Банк тестовых заданий (к зачету)) по английскому языку делового общения

*УК-4 Способен применять современные коммуникативные технологии, в том числе на иностранном(ых) языке(ах), для академического и профессионального взаимодействия*

Типовые тестовые задания по английскому языку делового общения (Зачет)

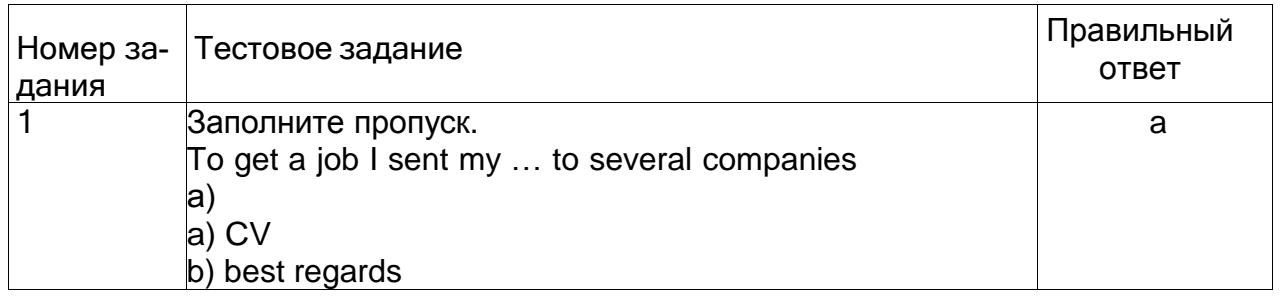

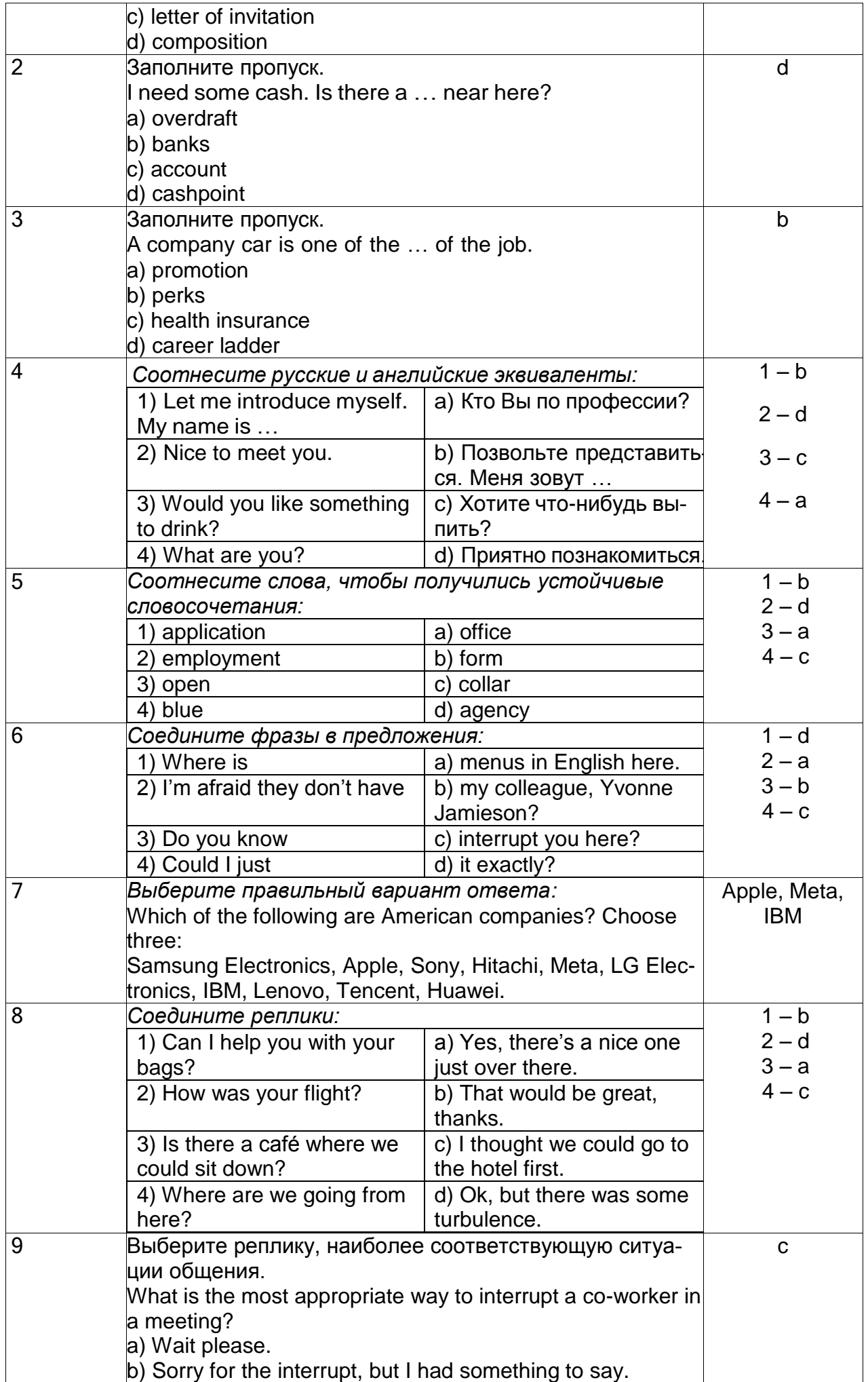

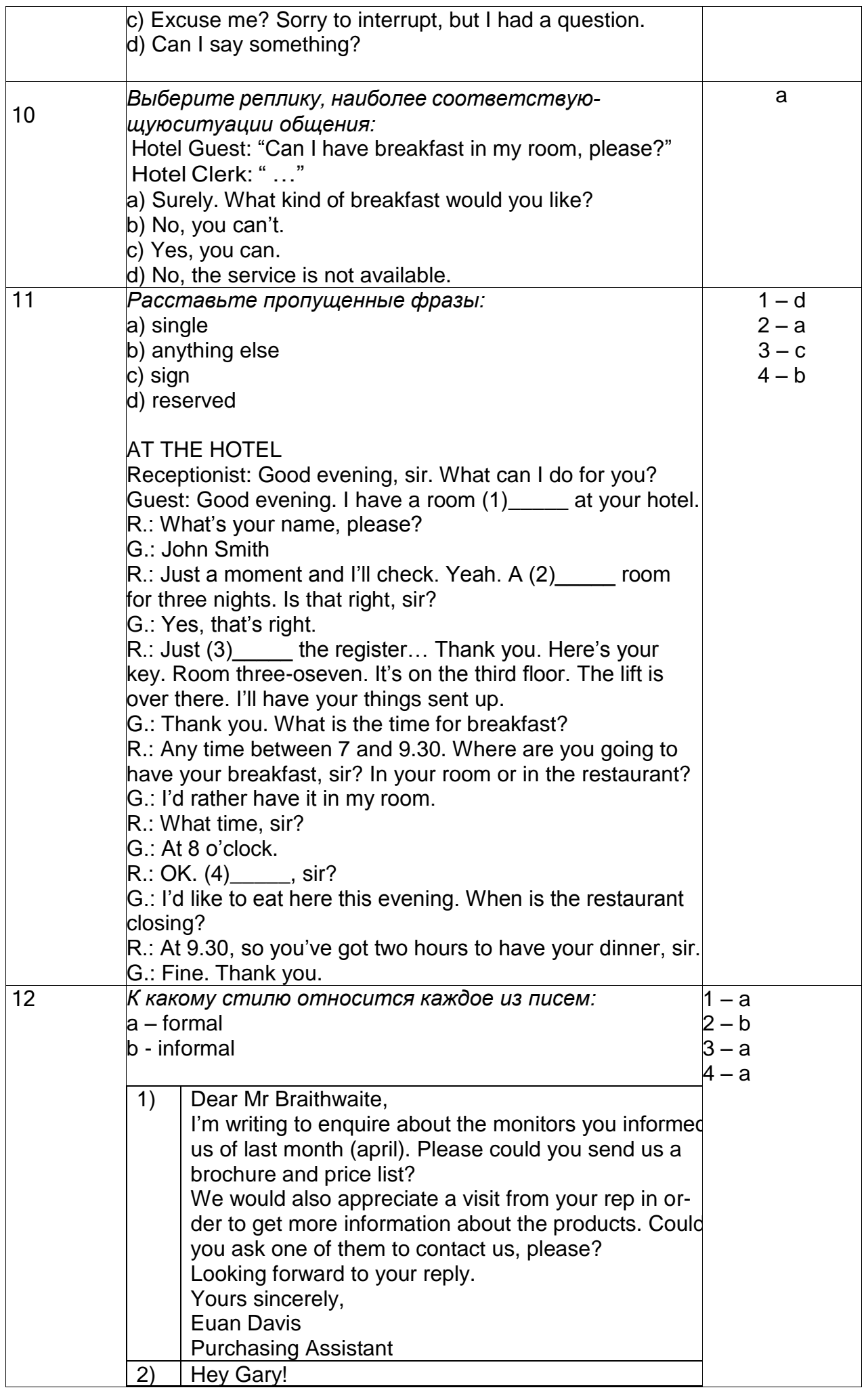

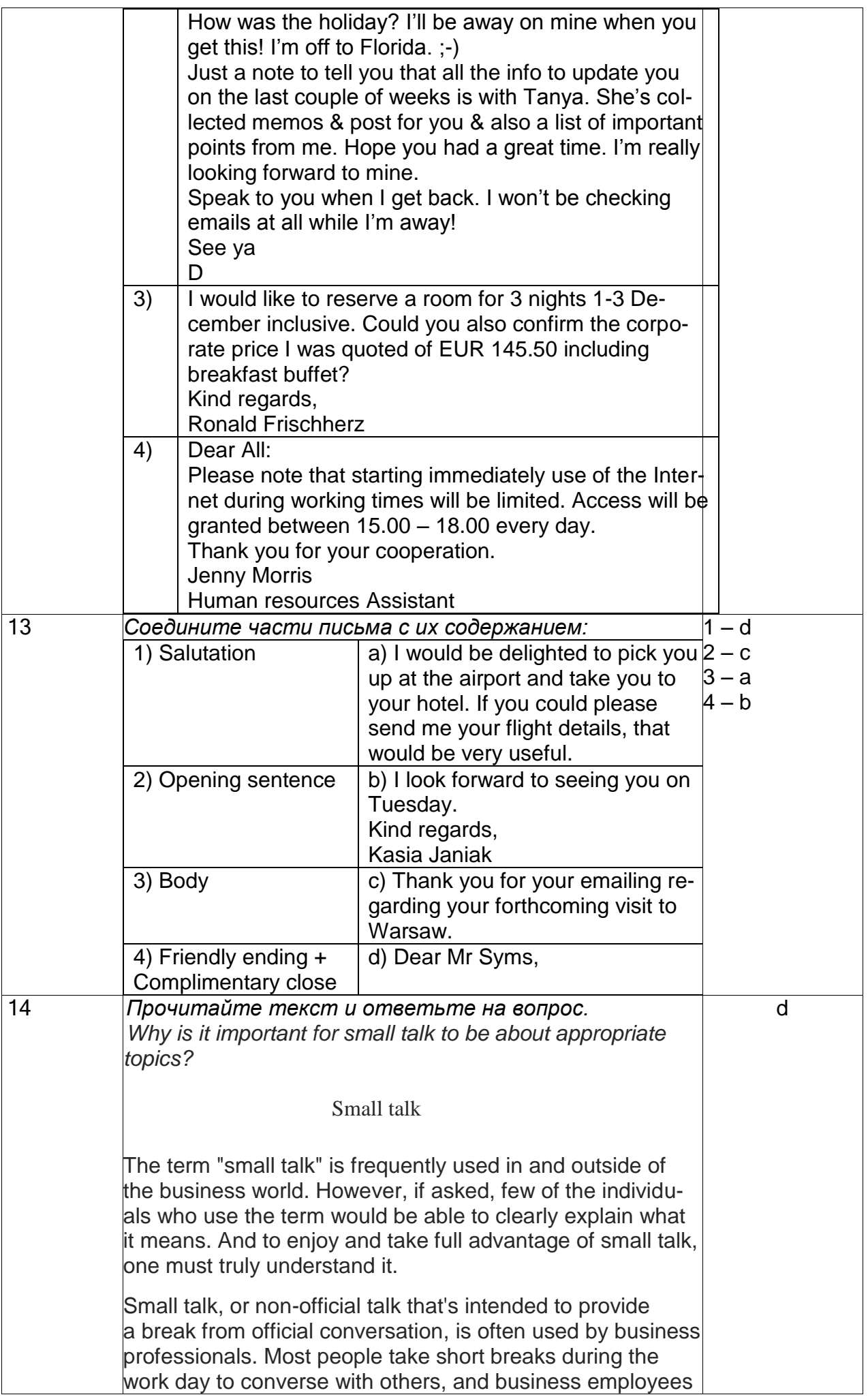

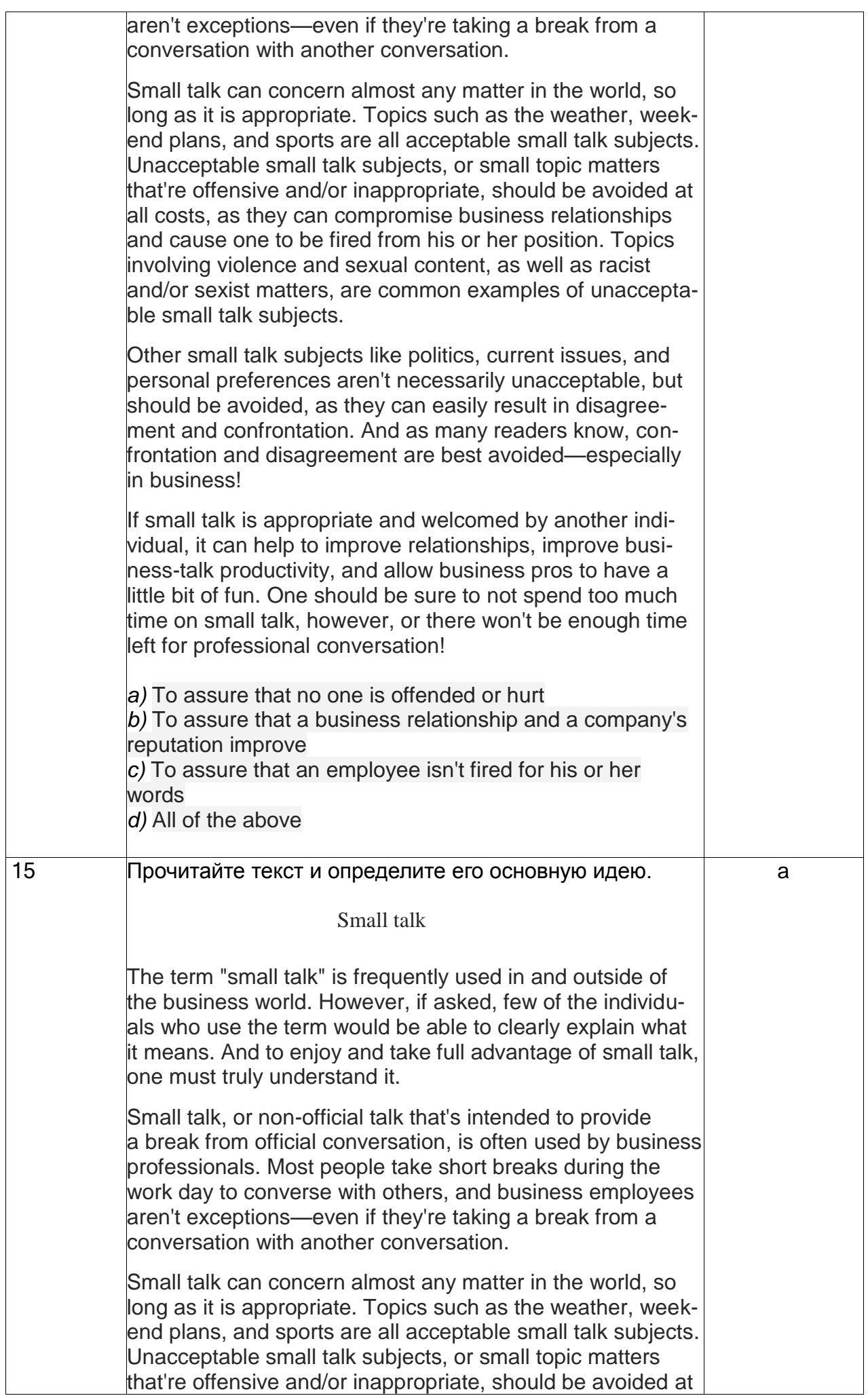

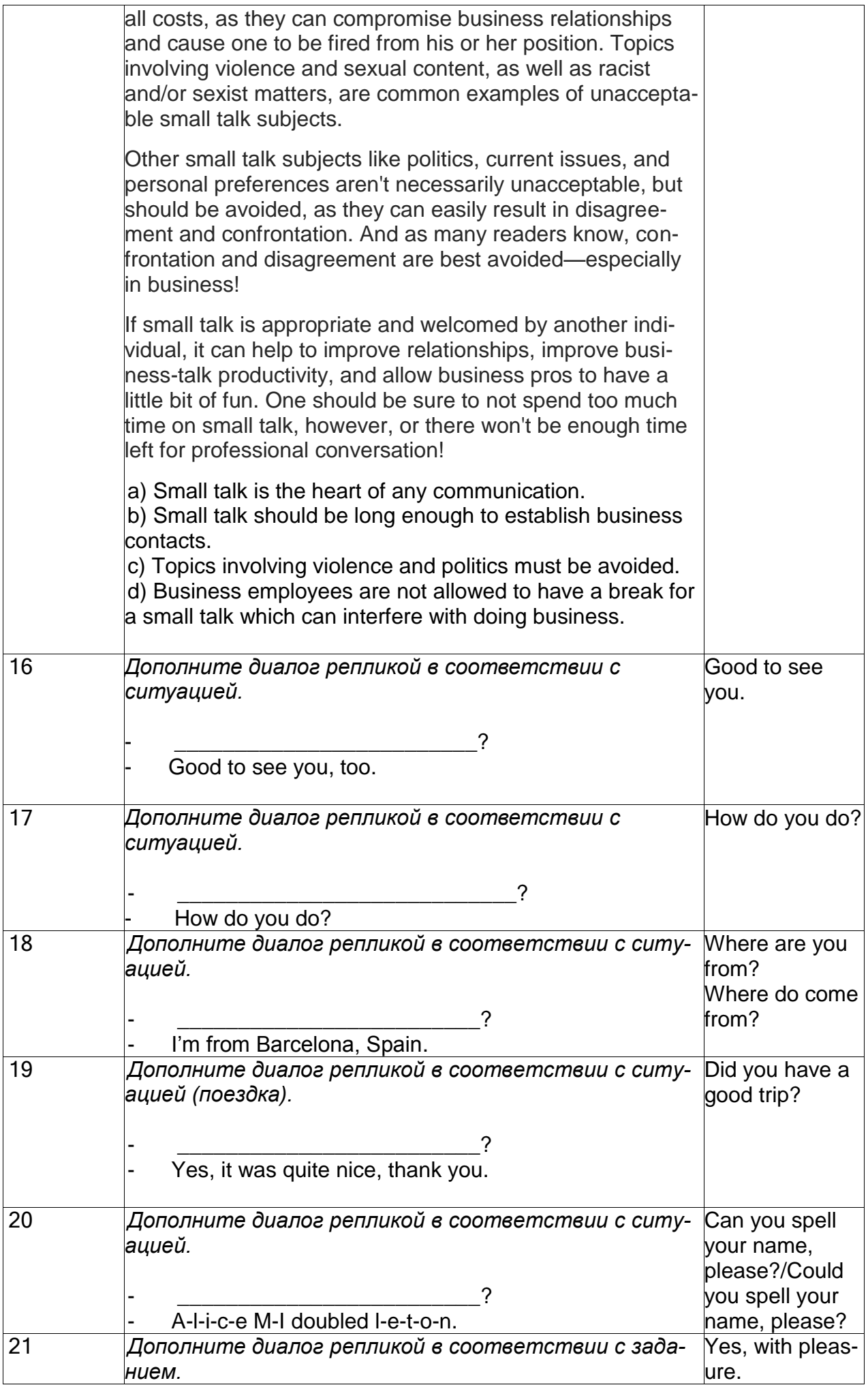

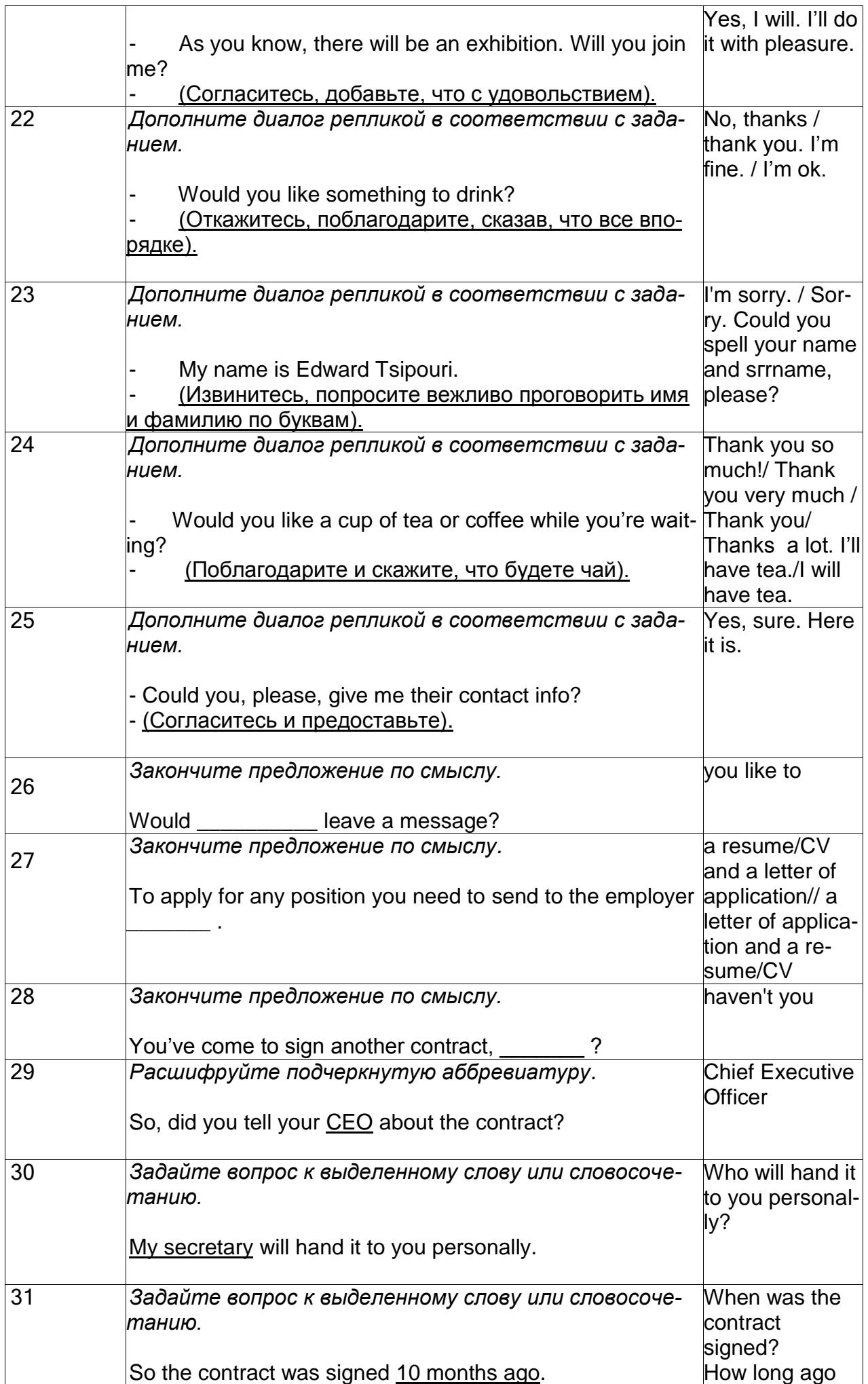

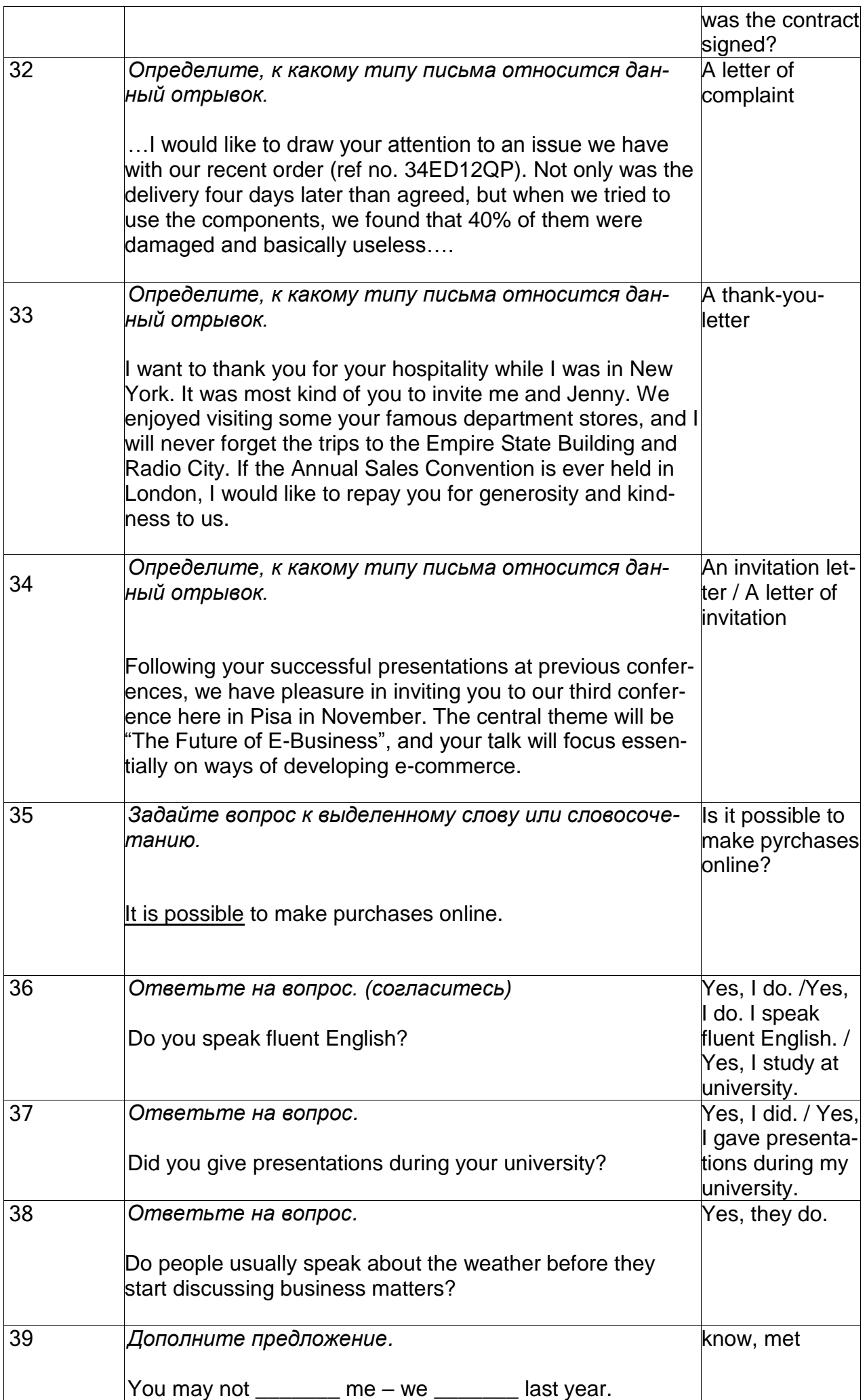

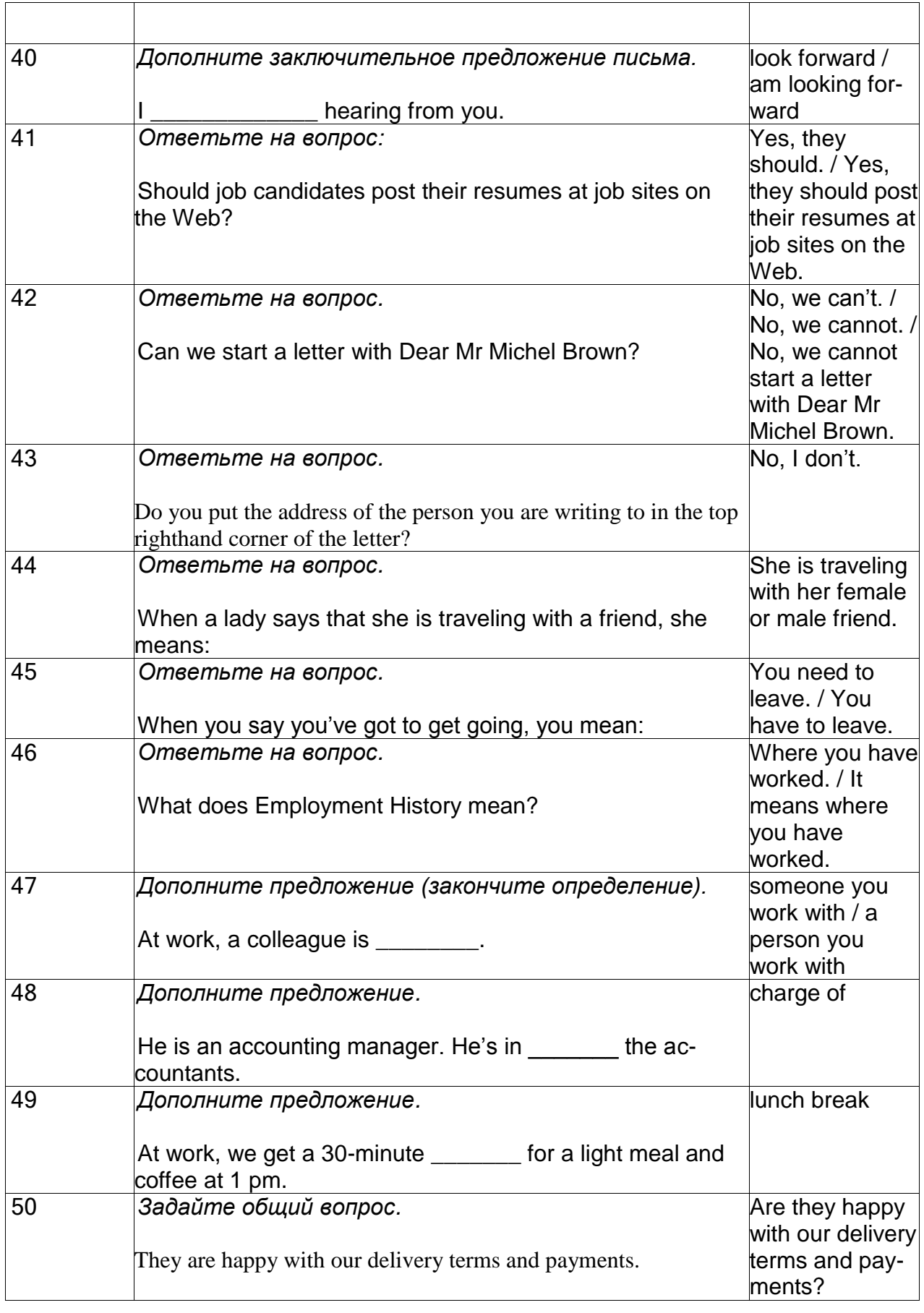

Собеседование (Типовые вопросы к зачету)

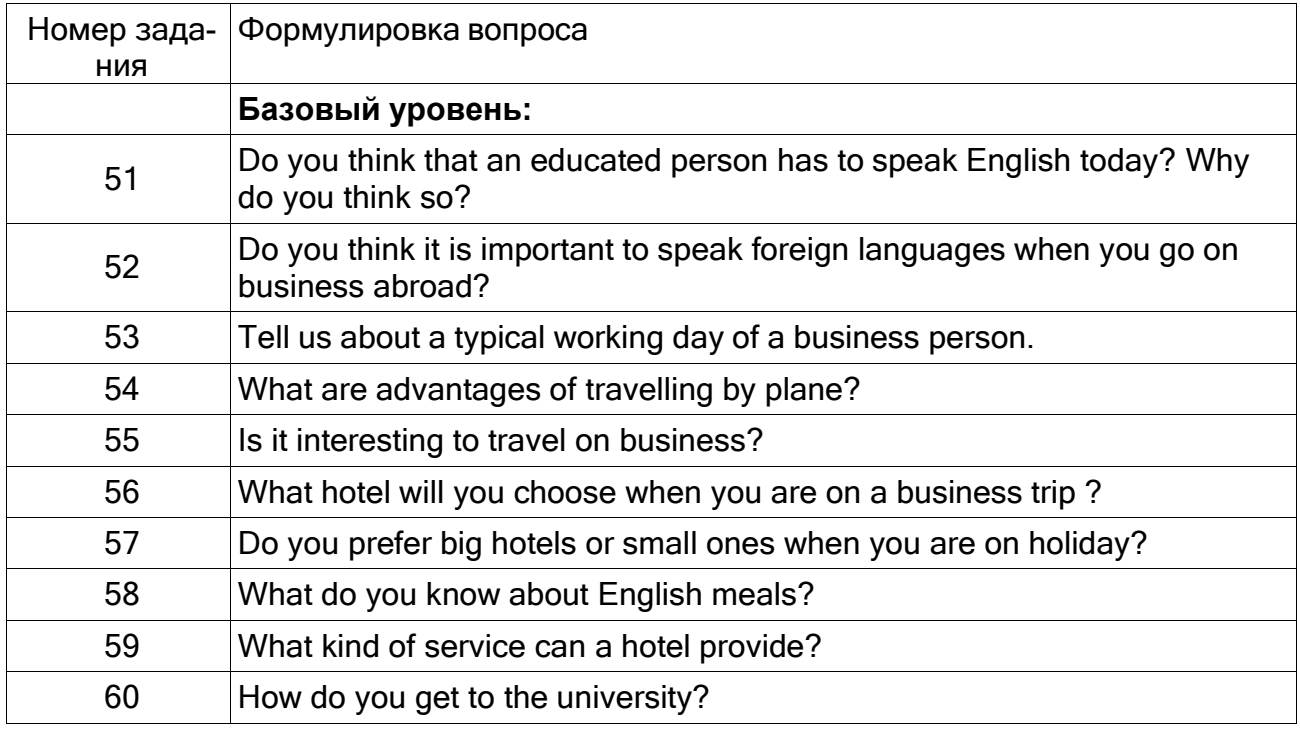

Тесты (Банк тестовых заданий (к зачету))по немецкому языку делового общения **Типовые тестовые задания по английскому языку делового общения (Зачет)**

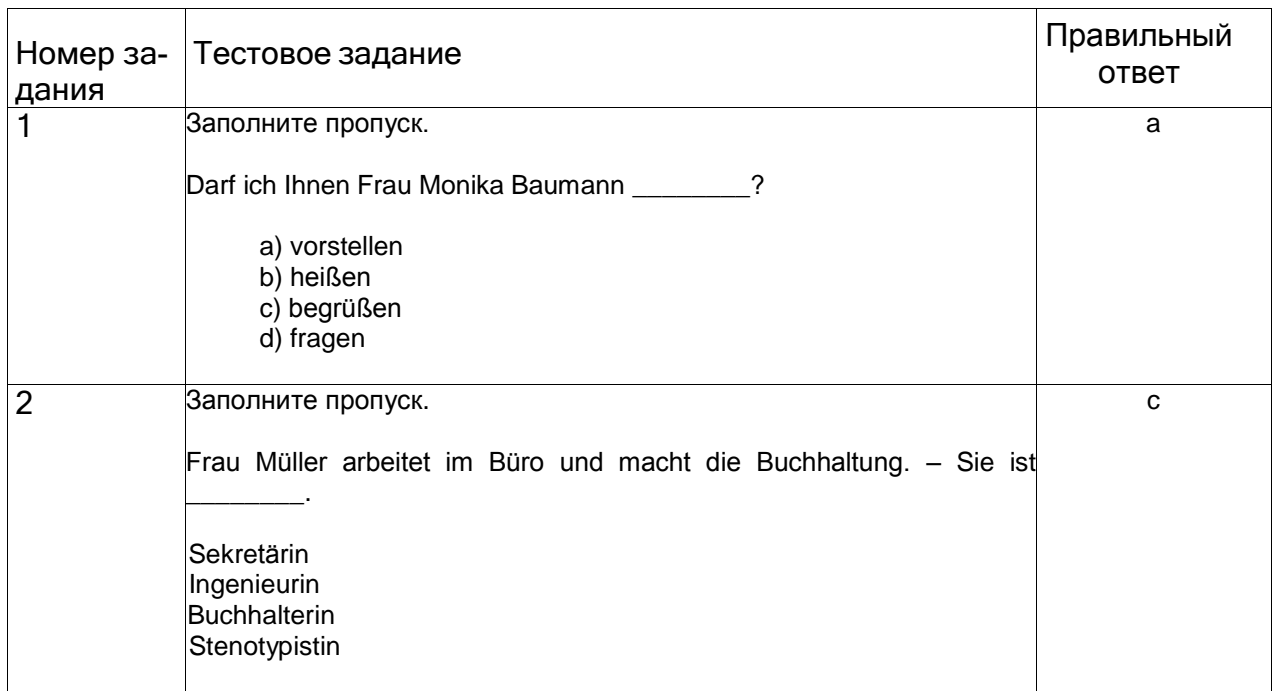

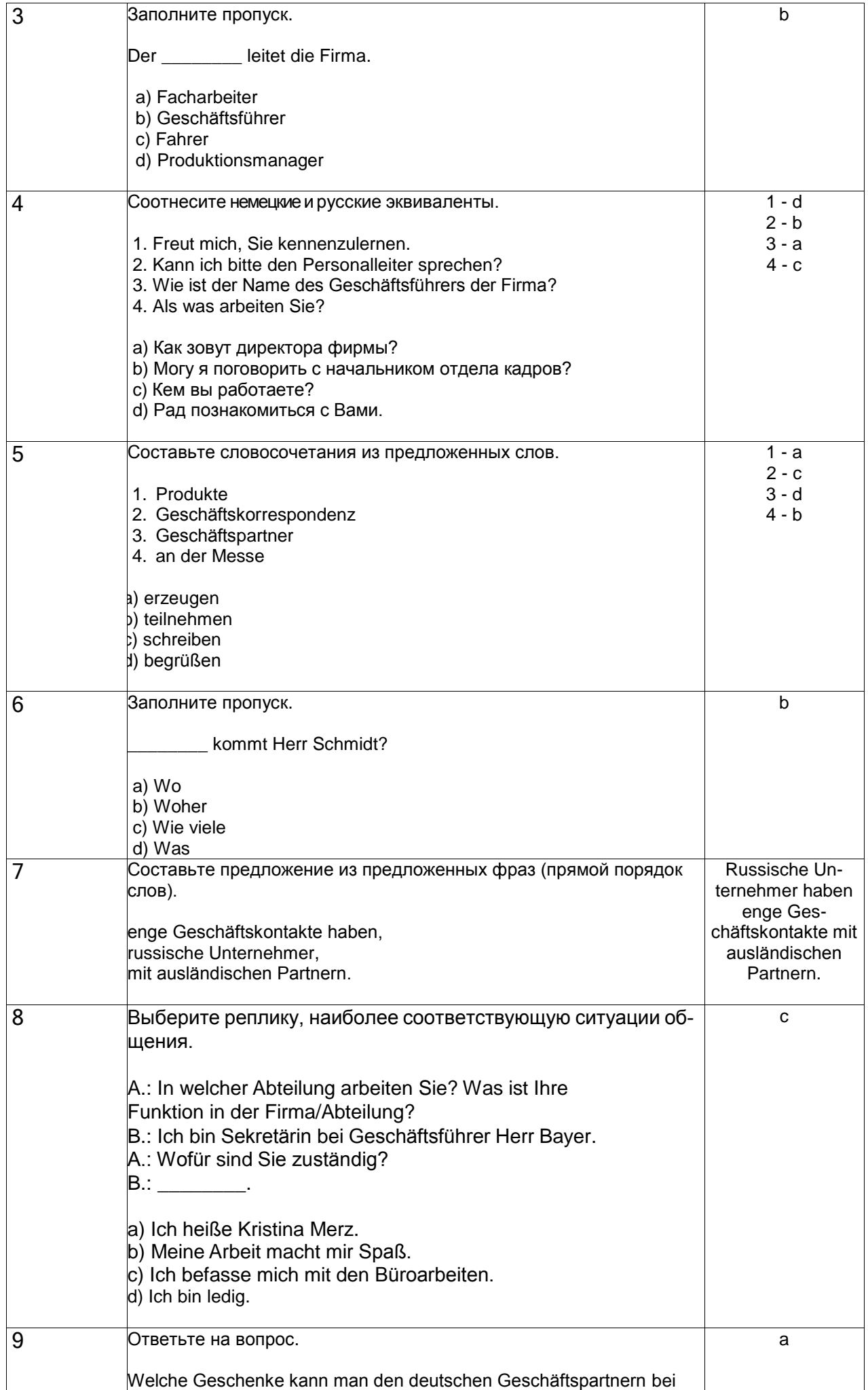

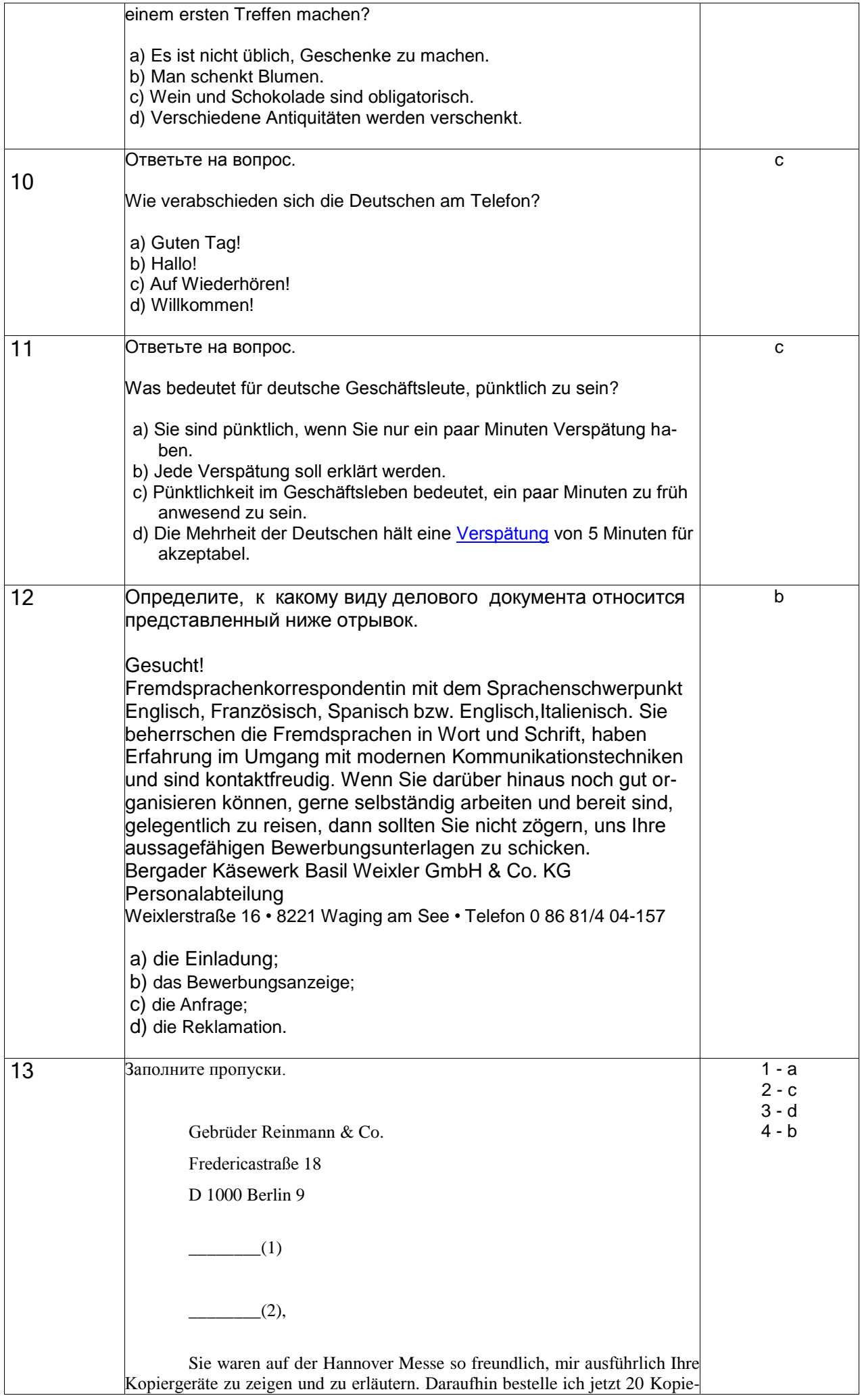

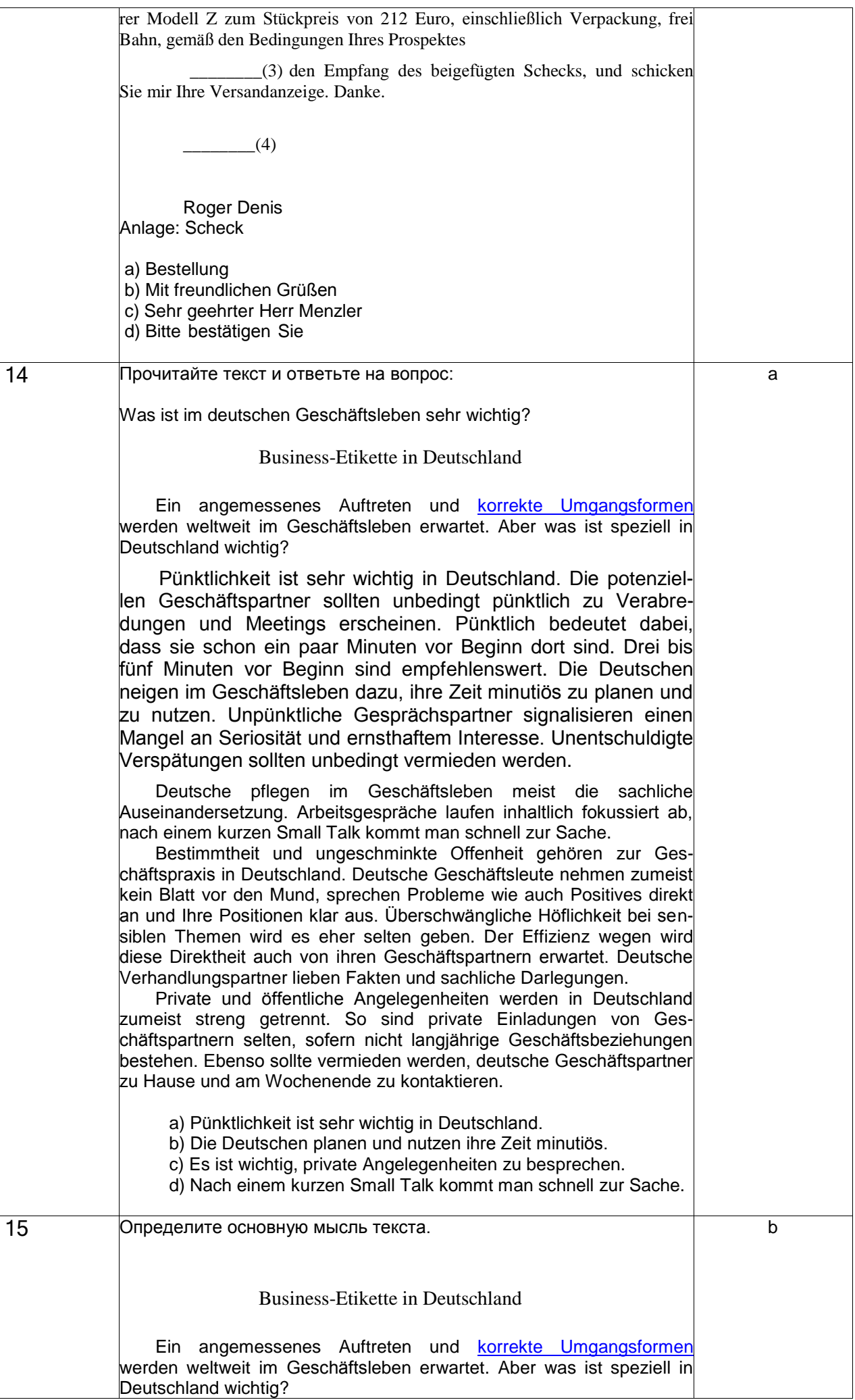

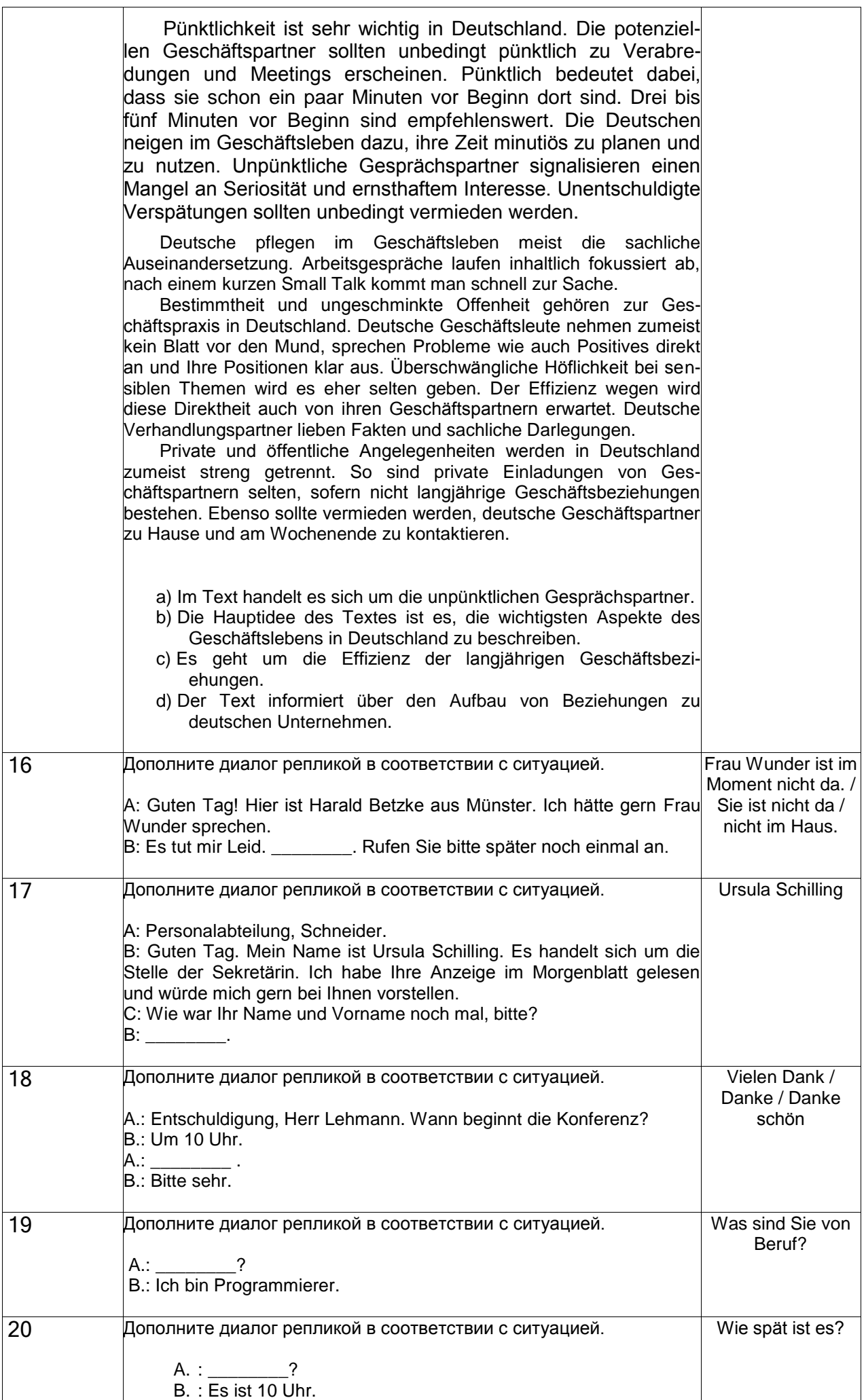

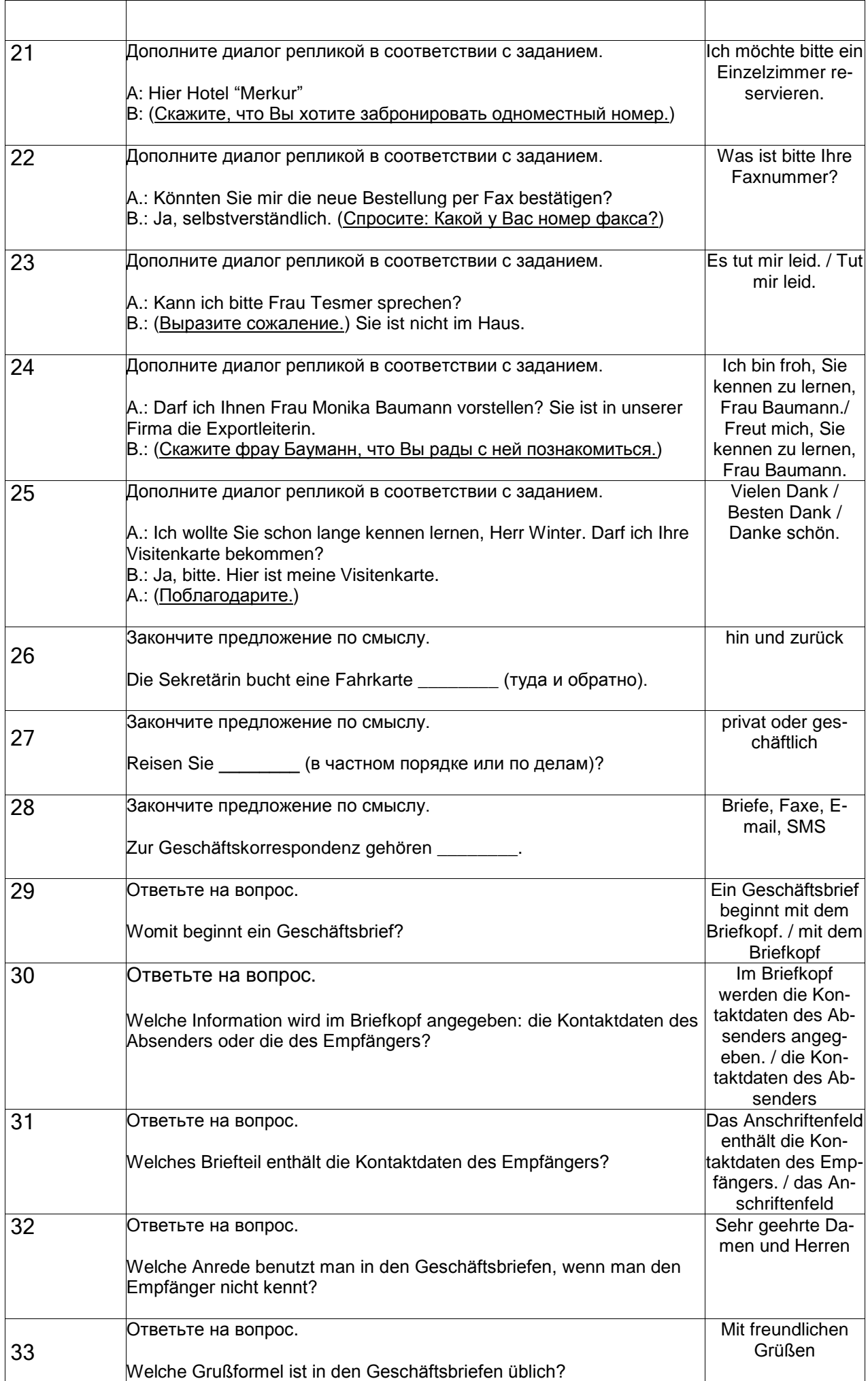

![](_page_30_Picture_366.jpeg)

![](_page_31_Picture_314.jpeg)

Собеседование (Типовые вопросы к зачету)

*УК-4 Способен применять современные коммуникативные технологии, в том числе на иностранном(ых) языке(ах), для академического и профессионального взаимодействия*

![](_page_31_Picture_315.jpeg)

Тесты (Банк тестовых заданий (к зачету)) по французскому языку делового общения

## **3.3.1 Типовые тестовые задания по французскому языку делового общения (Зачет)**

![](_page_32_Picture_292.jpeg)

![](_page_33_Picture_272.jpeg)

![](_page_34_Picture_237.jpeg)

![](_page_35_Picture_210.jpeg)

![](_page_36_Picture_229.jpeg)

![](_page_37_Picture_239.jpeg)

![](_page_38_Picture_298.jpeg)

![](_page_39_Picture_273.jpeg)

Собеседование (Типовые вопросы к зачету)

**3.** Методические материалы, определяющие процедуры оценивания знаний, умений, навыков и (или) опыта деятельности, характеризующих этапы формирования компетенций

 Процедуры оценивания в ходе изучения дисциплины знаний, умений и навыков, характеризующих этапы формирования компетенций, регламентируются положениями:

 $\bullet$  - П ВГУИТ 2.4.03 – 2017 Положение о курсовых, экзаменах и зачетах;

 $\bullet$  - П ВГУИТ 4.01.02 – 2018 Положение о рейтинговой оценке текущей успеваемости.

Для оценки достижений обучающихся введена балльно-рейтинговая система контроля, охватывающая их текущую и промежуточную аттестацию. Данная система предполагает:

 обязательную отчетность каждого обучающегося за освоение каждого учебного модуля/темы в срок, предусмотренный учебным планом и графиком освоения учебной дисциплины по семестрам и месяцам;

систематичность работы каждого обучающегося;

 обеспечение обратной связи между обучающимися и преподавателем, что позволяет корректировать траекторию учебно-познавательной деятельности каждого обучающегося и способствовать повышению качества обучения;

 ответственность преподавателя за мониторинг учебной деятельности каждого обучающегося на протяжении курса.

#### **3.1 Форма и содержание текущего контроля**

Текущий контроль осуществляется в течение семестра на каждом занятии в виде проверки домашних заданий, фронтального и индивидуального опросов. Текущийконтроль в рамках образовательных блоков-модулей семестра также включает:

задания интерактивного характера (ролевое проигрывание ситуаций, микродиалоги этикетного характера, устные монологические высказывания, в т.ч. с использованиеммультимедиа и демонстративной наглядности, которые выполняются после изучениякаждого раздела.

#### **3.2** Форма и содержание промежуточного контроля

**Промежуточный контроль (зачет)** состоит из двух этапов: 1) выполнение многовариантных тестовых заданий по материалам, изученным в рамках разделов дисциплины в течение 5.семестра; 2) беседа с преподавателем, предполагающая монологическую и диалогическую речь, в рамках вопросов в соответствии с уровнемобученности студентов по темам, которые были изучены в течение семестра. В случае неудовлетворительной сдачи зачета/экзамена студенту предоставляется право повторной сдачи в срок, установленной для ликвидации академической задолженности по итогам соответствующей сессии.

5. Описание показателей и критериев оценивания компетенций на различных этапах их формирования, описание шкалоценивания

для каждого результата обучения по дисциплине

![](_page_42_Picture_362.jpeg)

![](_page_43_Picture_331.jpeg)

![](_page_44_Picture_318.jpeg)

![](_page_45_Picture_371.jpeg)

![](_page_46_Picture_301.jpeg)

![](_page_47_Picture_54.jpeg)